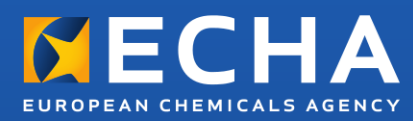

# Praktični vodič Kako koristiti i prijaviti (Q)SAR-ove

Verzija 3.1 - srpanj 2016.

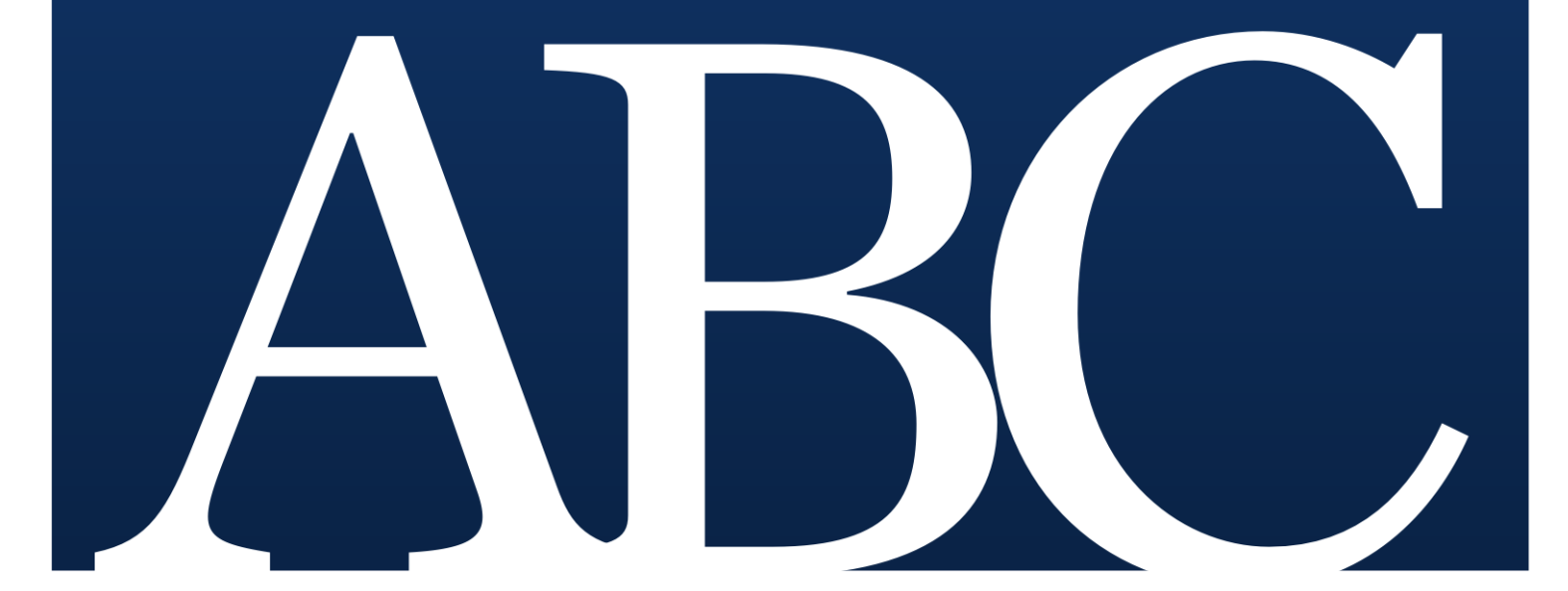

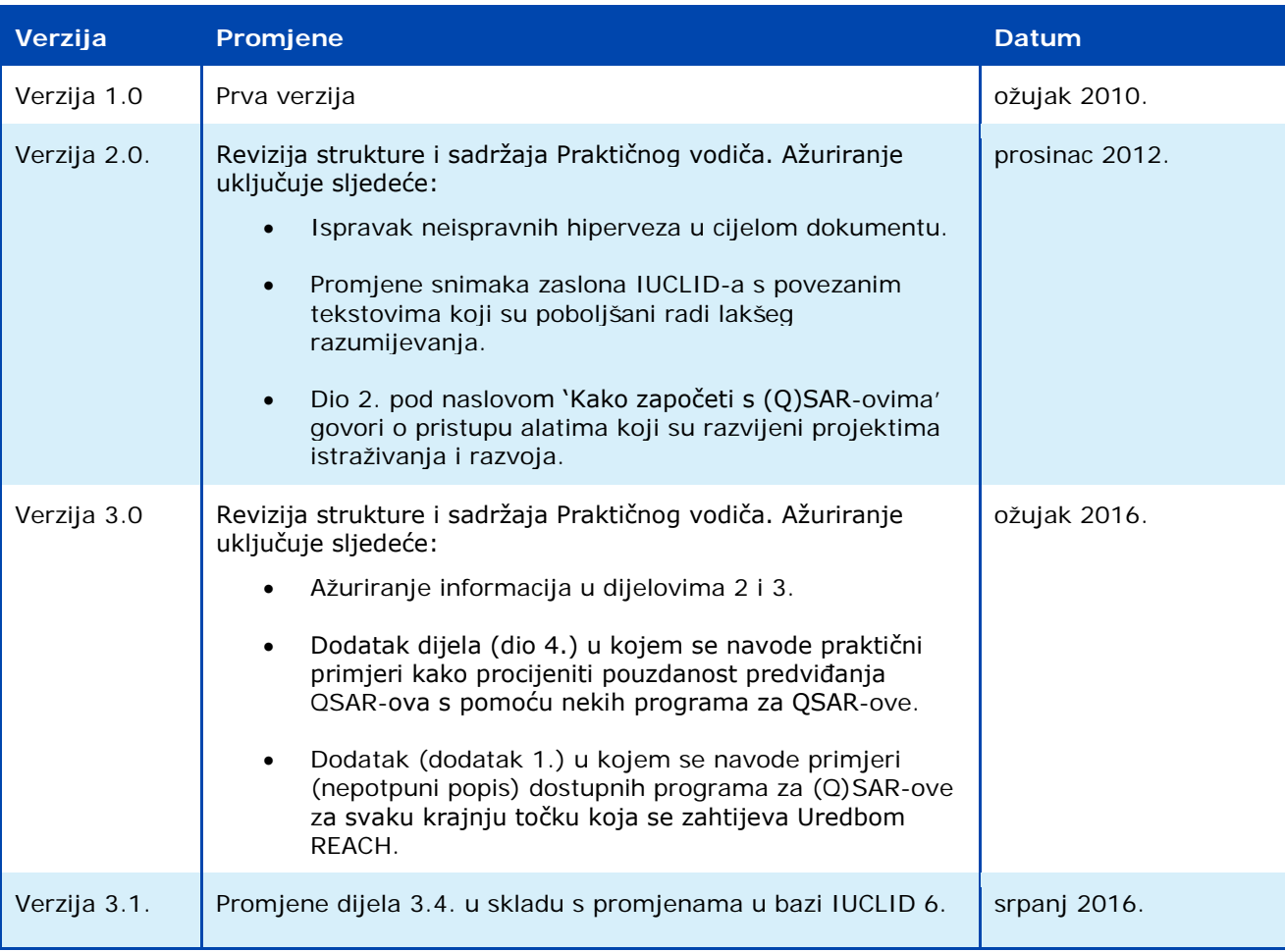

#### **Praktični vodič - Kako koristiti i prijaviti (Q)SAR-ove**

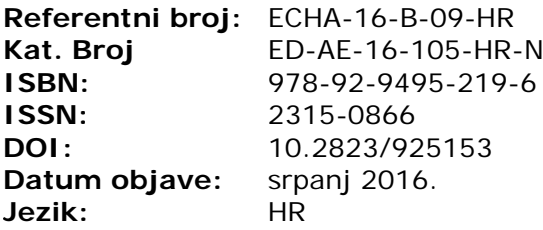

© Europska agencija za kemikalije, 2016. Naslovnica © Europska agencija za kemikalije

Ako imate pitanja ili primjedbe u vezi s ovim dokumentom, pošaljite ih (uz naznaku referentnog broja dokumenta i datuma izdanja) putem obrasca za upite. Obrascu zahtjeva za informacije moguće je pristupiti putem ECHA-ine kontaktne stranice na: <http://echa.europa.eu/contact>

Odricanje: Ovo je radni prijevod dokumenta koji je izvorno objavljen na engleskom jeziku. Originalni dokument može se naći na ECHA-inim mrežnim stranicama.

#### **Europska agencija za kemikalije**

Dopisna adresa: P.O. Box 400, FI-00121 Helsinki, Finska Adresa ureda: Annankatu 18, Helsinki, Finska

# **Sadržaj**

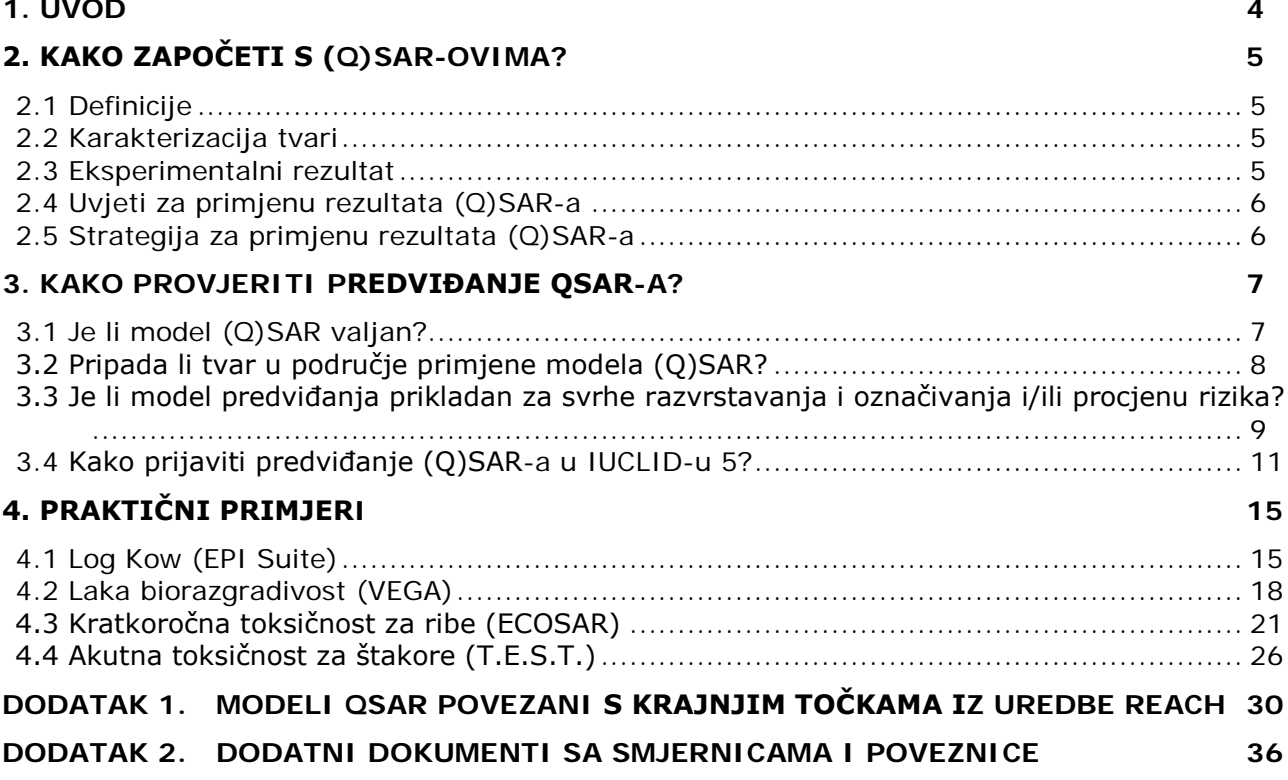

## <span id="page-3-0"></span>**1. Uvod**

U Prilogu XI. Uredbi REACH predviđa se prilagodba standardnog režima ispitivanja primjenom neispitnih metoda, kao što su (kvantitativni) odnosi strukture i djelovanja [(Q)SAR-ovi], ako su ispunjeni određeni uvjeti.

Ovaj praktični vodič proširuje poglavlje o (Q)SAR-ovima u praktičnom vodiču pod naslovom "Kako ispuniti zahtjeve za informacijama za registraciju prema Uredbi REACH uz alternativne metode ispitivanja koje ne uključuju životinje".

U njemu se daje pregled važnih aspekata o kojima treba voditi računa kad se svojstva tvari predviđaju uporabom modela (Q)SAR kako je definirano u Uredbi REACH - aspekata koje i ECHA uzima u obzir pri procjeni rezultata (Q)SAR-a. Ovaj praktični vodič daje i korisne primjere dobre prakse predviđanja, proizašle iz najčešće upotrebljavanih i besplatnih softverskih programa za (Q)SAR-ove.

U dijelu 2. ovog dokumenta navedene su općenite informacije o (Q)SAR-ovima te kako se njima služiti.

U dijelu 3. objašnjeni su uvjeti koje treba ispuniti kako bi se predviđanja (Q)SAR-ova upotrebljavala prema Uredbi REACH. Podnositeljima registracije preporučuje se da ih izričito uključe u svoje registracijske dosjee.

U dijelu 4. navedeni su praktični primjeri dobiveni na temelju besplatnih i često upotrebljavanih programa za (Q)SAR-ove.

U Dodatku 1. navedeni su primjeri (nepotpuni popis) programa za (Q)SAR-ove dostupnih za svaku krajnju točku koja se zahtijeva Uredbom REACH.

U Dodatku 2. navedene su poveznice na druge smjernice i alate koji omogućuju dodatni uvid u uporabu QSAR-ova.

## <span id="page-4-0"></span>**2. Kako započeti s (Q)SAR-ovima?**

## <span id="page-4-1"></span>**2.1 Definicije**

Modeli odnosa strukture i aktivnosti (SAR) i kvantitativnih odnosa strukture i aktivnosti (QSAR), zajedničkog naziva (Q)SAR, matematički su modeli koji se mogu upotrebljavati za predviđanje fizikalno-kemijskih i bioloških svojstava spojeva te svojstava spojeva koji se odnose na sudbinu u okolišu na temelju poznavanja njihove kemijske strukture.

SAR je kvalitativni odnos koji povezuje (pod)strukturu s prisustvom ili nedostatkom svojstva ili aktivnosti koja je predmet interesa.

QSAR je matematički model koji povezuje jedan ili više kvantitativnih parametara, koji su izvedeni iz kemijske strukture, s kvantitativnim mjerilom svojstva ili aktivnosti.

U ovom se dokumentu kemikalija za koju se krajnja točka procjenjuje modelom (Q)SAR, navodi kao ciljna kemikalija. U drugim izvorima, ova se ciljna kemikalija može nazivati "ispitivani spoj" ili "ulazna struktura".

### <span id="page-4-2"></span>**2.2 Karakterizacija tvari**

Kemijska struktura mora biti dobro definirana, sukladno *[Smjernicama za identifikaciju i](http://echa.europa.eu/guidance-documents/guidance-on-reach)  [imenovanje tvari prema Uredbi REACH](http://echa.europa.eu/guidance-documents/guidance-on-reach)*. Potrebno je osvrnuti se na sve pojedine sastojke multikonstitutivnih tvari. Sastav dobro definiranih tvari mora također obuhvatiti poznate nečistoće (i aditive, ako postoje).

Za tvari nepoznatog ili promjenjivog sastava, složene reakcijske proizvode ili biološke materijale (UVCB), potrebna je stručna ocjena kako bi se odlučilo mogu li se identificirati reprezentativne strukture tvari. Također, valja identificirati proizvode stabilne transformacije. Obično se zahtijeva odgovarajući strukturni prikaz za kemikaliju (SMILES, mol datoteka itd.).

## <span id="page-4-3"></span>**2.3 Eksperimentalni rezultat**

U pravilu, ako su dostupni pouzdani i prikladni eksperimentalni (izmjereni) rezultati, kod procjene rizika i razvrstavanja i označivanja tvari oni moraju imati prednost u odnosu na procijenjene vrijednosti.

Stoga je, prije uporabe modela (Q)SAR za predviđanje specifičnih svojstava tvari, prvi ključni korak prikupljanje svih dostupnih informacija o tvari. U tu svrhu postoji mnogo izvora informacija i oni su podrobnije objašnjeni u *[Smjernicama o zahtjevima obavješćivanja i](http://echa.europa.eu/guidance-documents/guidance-on-information-requirements-and-chemical-safety-assessment)  procjeni kemijske sigurnosti - [poglavlje R.3: Prikupljanje informacija](http://echa.europa.eu/guidance-documents/guidance-on-information-requirements-and-chemical-safety-assessment)*.

Napominjemo da među tim izvorima, OECD-ov računalni program [QSAR Toolbox](http://echa.europa.eu/support/oecd-qsar-toolbox) sadrži jednu od najvećih zbirki javno dostupnih podataka te pruža detaljne informacije o tome kako se njima služiti.

Nadalje, većina softverskih programa za (Q)SAR-ove pokazat će sadržava li njihov skup podataka za učenje modela<sup>1</sup> eksperimentalne rezultate za ciljnu kemikaliju. U tom slučaju, korisnik treba dati prednost tim postojećim eksperimentalnim podacima u odnosu na predviđene podatke, ako postoje dovoljne indikacije da su eksperimentalni podaci dobre kvalitete.

<sup>1</sup> Skup podataka upotrijebljen za izradu modela (Q)SAR.

## <span id="page-5-0"></span>**2.4 Uvjeti za primjenu rezultata (Q)SAR-a**

U softverske programe ugrađeno je nekoliko modela (Q)SAR kojima se jednostavno služiti. Međutim, potrebno je iskustvo i potpuno razumijevanje (Q)SAR-ova kako bi se potvrdila njihova pouzdanost i prikladnost.

Rezultati (Q)SAR-ova mogu zamijeniti ispitivanje ako su zadovoljeni uvjeti navedeni u Prilogu XI. (1.3) Uredbi REACH:

- (i) model (Q)SAR treba upotrijebiti ako je utvrđena znanstvena valjanost
- (ii) tvar ulazi u područje primjene modela (Q)SAR
- (iii) predviđanje treba odgovarati regulatornoj svrsi, te
- (iv) informacije trebaju biti dobro dokumentirane.

Očekuje se da procjena prve tri gore navedene točke bude uključena u registracijski dosje ako se svojstva tvari predviđaju uporabom modela (Q)SAR.

U dijelu 3. ovog praktičnog vodiča navedene su detaljne informacije o tome kako provesti tu procjenu.

## <span id="page-5-1"></span>**2.5 Strategija za primjenu rezultata (Q)SAR-a**

Općenito, **preporučuje se rezultate (Q)SAR-a upotrijebiti kao dio pristupa koji se temelji na težini dokaza** ili kao potkrepljujuće informacije. Primjerice, predviđanja (Q)SAR-a mogu potkrijepiti rezultate ispitivanja koja nisu provedena sukladno dobroj laboratorijskoj praksi (DLP) ili sukladno prihvaćenim smjernicama, ako se ta predviđanja podudaraju s eksperimentalnim rezultatima. Skup nekoliko predviđanja nepripisive kvalitete ne može, sam po sebi, omogućiti prilagodbu.

Pri uporabi (Q)SAR-ova, **preporučuje se provesti sve modele (Q)SAR** koji su podnositelju registracije dostupni za krajnu točku koju treba popuniti, posebice ako su modeli neovisni jedan o drugom (npr. algoritmi se temelje na različitim deskriptorima, strukturnim upozorenjima ili skupovima podataka za učenje modela). Slaganje predviđanja nastalih na temelju neovisnih i znanstveno valjanih modela (Q)SAR uvećava pouzdanost oslanjanja na ova predviđanja.

Predviđanja koja ispunjavaju samo neke uvjete naznačene u Prilogu XI. (1.3) Uredbi REACH trebalo bi zanemariti ili bi razlog navođenja ovih predviđanja trebalo objasniti ako se smatra da postoje neke koristi od navođenja ovih predviđanja. Ako preostala (valjana i prikladna) predviđanja pokazuju male kvantitativne razlike, za daljnje se razmatranje treba uzeti najkonzervativniji rezultat. Ako ta preostala predviđanja pokazuju značajne kvantitativne razlike, podnositelj registracije mora odlučiti mogu li ove razlike utjecati na procjenu rizika (za pokazivanje sigurne uporabe) i/ili na razvrstavanje i označivanje.

Ako je ishod predviđanja (Q)SAR-a kvantitativni rezultat, vodite računa o činjenici da **što je predviđeni rezultat bliži regulatornom pragu to točnije mora biti predviđanje**. Primjerice, ako model (Q)SAR predviđa LC<sub>50</sub> (za ribu u 96 sati) od 1,2 mg/l, tada ova predviđena vrijednost treba biti potpuno pouzdana kako bi se osiguralo da stvarni LC<sub>50</sub> tvari nije ispod regulatornog praga od 1 mg/l utvrđenog Uredbom CLP. Suprotno tomu, ako svi rezultati (Q)SAR-a (čak i oni za najgori slučaj/pretjerano konzervativni) ne prelaze primjenjivi regulatorni prag, to može govoriti u prilog izbjegavanju eksperimentalnog ispitivanja.

## <span id="page-6-0"></span>**3. Kako provjeriti predviđanje QSAR-a?**

## <span id="page-6-1"></span>**3.1 Je li model (Q)SAR valjan?**

-

Kako je navedeno u Prilogu XI. (1.3) Uredbi REACH, valjanost modela (Q)SAR prvi je uvjet koji treba ispuniti za uporabu rezultata (Q)SAR-a. Kako bi to provjerila, ECHA slijedi načela OECD-a za utvrđivanje valjanosti modela (Q)SAR<sup>2</sup>. Ovo je pet načela prema kojima model (Q)SAR treba biti povezan s:

- 1. **Definiranom krajnjom točkom:** model mora predvidjeti istu krajnju točku kao i ona koja bi bila izmjerena kako bi bili zadovoljeni zahtjevi navedeni u Prilozima VII. do X. Uredbi REACH. Primjerice, predviđanja modela kojim se generički predviđa "mutagenost" ne mogu se kao takva prihvatiti. Model treba predvidjeti ishod konkretnog testa kao "pozitivan", "negativan" ili "višeznačan" u određivanju bakterijske reverzne mutacije (tj. Amesov test koji se zahtijeva Uredbom REACH, u Prilogu VII., točki 8.4.1). Drugi primjer krajnje točke koja je preširoka predstavlja globalno predviđanje "najniže koncentracije pri kojoj je ponavljanim izlaganjem opažen štetan učinak (LOAEL)" iz LOAEL skupa podataka za učenje, na temelju različitih načina djelovanja, ciljnih organa, vrsta ili ispitnih protokola. Ovo je načelo povezano s prikladnošću predviđanja što je opisano u nastavku dokumenta.
- 2. **Algoritmom koji se ne može protumačiti na više načina:** algoritam ugrađen u temelj modela mora biti dostupan kako bi osigurao transparentnost i ponovljivost izračuna. Predviđanja dobivena modelom s algoritmom koji nije dostupan (Agenciji ECHA) kako bi se provjerilo njegovo djelovanje i ponovila predviđanja teško mogu biti prihvaćena. Posebice su potrebne posebne mjere opreza ako su za izradu modela (Q)SAR upotrijebljene netransparentne metode i metode koje je teško ponoviti (npr. umjetne neuronske mreže s mnogo strukturnih deskriptora).
- 3. **Definiranim područjem primjene:** mora biti opisano područje primjene i ograničenja modela kako bi se omogućila procjena područja primjene specifičnog predviđanja (vidjeti dio 3.2. ovog dokumenta). Najčešći načini za opisivanje područja primjene sastoje se u tome da se uzmu u obzir rasponi pojedinačnih deskriptora i prisutnost strukturnih fragmenata u skupu podataka za učenje. Predviđanja modela bez informacija o području primjene ne mogu se prihvatiti.
- 4. **Odgovarajućim mjerilima podudarnosti s pretpostavljenim vrijednostima, robusnosti i predvidljivosti:** ovim načelom izražava se potreba statističke provjere valjanosti modela. Na raspolaganju mora biti statistika o unutarnjoj provjeri valjanosti (podudarnost i robusnost) i vanjskoj provjeri (predvidljivost). Primjerice, za regresijske modele, statistika o regresijskom modelu može biti iskazana koeficijentom korelacije (*R2*), križno provjerenim (npr. postupak "izostavi jedno") koeficijentom korelacije ((*Q2*) i modelom standardne pogreške (*s*). Valja napomenuti da *R2* manji od 0,7; *Q2* manji od 0,5 ili *s* viši od 0,3 treba korisnika (Q)SAR-a upozoriti na potencijalnu slabost modela (Q)SAR. Vanjsku provjeru valjanosti trebalo je provesti predviđanjem spojeva iz vanjskog skupa, tj. onog koji nije upotrijebljen za izradu modela. Statistika o vanjskoj provjeri valjanosti korisna je za procjenu nesigurnosti povezane s predviđanjima.
- 5. **Mehanicističkim tumačenjem, ako je moguće:** obrazloženje o uzročno-posljedičnoj vezi između deskriptora upotrijebljenih u modelu i predviđenih krajnjih točaka povećava sigurnost u pouzdanost predviđanja, primjerice model SAR koji predviđa izazivanje

<sup>2</sup> [http://www.oecd.org/officialdocuments/publicdisplaydocumentpdf/?doclanguage=en&cote=env/jm/mono\(2007\)2](http://www.oecd.org/officialdocuments/publicdisplaydocumentpdf/?doclanguage=en&cote=env/jm/mono(2007)2)

preosjetljivosti kože može se temeljiti na strukturnim upozorenjima. Ako je dan argument kako su strukturna upozorenja povezana s izazivanjem osjetljivosti kože (npr. obuhvaćaju elektrofilne skupine koje se mogu vezati na proteine), tada se povećava pouzdanost u predviđanje zbog mogućnosti tumačenja ishoda modela.

Uglavnom se preporučuje uputiti na dobro dokumentirani model ili format izvješćivanja o modelu (Q)SAR (QMRF) priložen registracijskom dosjeu. Vidi *Smjernice o zahtjevima obavješćivanja i procjeni kemijske sigurnosti, poglavlje R.16*: *(Q)SAR-ovi i grupiranje kemikalija (R.6.1.9.1)* za više detalja o QMRF-u. [Baza podataka modela \(Q\)SAR Zajedničkog](http://qsardb.jrc.it/qmrf/search_catalogs.jsp)  [istraživačkog centra EU \(JRC \(Q\)SAR Model Database\)](http://qsardb.jrc.it/qmrf/search_catalogs.jsp) (Popis QMRF-a) namijenjena je pružanju informacija o modelima (Q)SAR koji su podneseni Zajedničkom istraživačkom centru radi recenzije.

Službeni postupak prihvaćanja nije predviđen za modele (Q)SAR. Valjanost, primjenjivost i prikladnost modela (Q)SAR procjenjuju se pojedinačno s predviđanjem izrađenim za ciljnu kemikaliju.

NAPOMENA: Valjan model (Q)SAR ne daje nužno valjano predviđanje. Nužno je procijeniti pripada li tvar u područje primjene modela (Q)SAR, jesu li rezultati prikladni za svrhe razvrstavanja i označivanja i/ili procjene rizika, te je li dostavljena odgovarajuća i pouzdana dokumentacija primijenjene metode. Pripada li tvar u područje primjene modela (Q)SAR?

## <span id="page-7-0"></span>**3.2 Pripada li tvar u područje primjene modela (Q)SAR?**

Važno je potvrditi da ciljna tvar pripada u područje primjene modela. Koncept područja primjene uveden je kako bi se procijenila vjerojatnost da će kemikalija biti obuhvaćena skupom podataka za učenje upotrijebljenih za izradu modela (Q)SAR (training set). Predviđanja izvan područja primjene obično nisu pouzdana te je njihovu uporabu teško opravdati. Praktični pristup provjeri pripada li tvar unutar područja primjene uključuje provjeru sljedećih elemenata:

- 1. **Područje deskriptora:** kako je naznačeno u prethodnom dijelu, područje primjene modela može se temeljiti na cijelom rasponu deskriptora kemikalija uključenih u skup podataka za učenje (npr. molekularna masa, log Kow...). Prema tome, ako su ti rasponi opisani, korisnici modela (Q)SAR trebaju provjeriti ulazi li ciljna kemikalija u te raspone. Očekuje se da deskriptori slijede normalne distribucije, a ako postoje značajna odstupanja, treba ih objasniti. Klasteri ili druge anomalije u distribuciji podataka (vezano za ovisnu i neovisnu varijablu ili jednu od njih) mogu model i pripadajuće predviđanje učiniti nevaljanima.
- 2. **Područje strukturnih fragmenata:** korisnici modela (Q)SAR moraju provjeriti postoje li (pod)strukture (tj. funkcionalne skupine ili važni fragmenti) njihovih ciljnih kemikalija u skupu podataka za učenje. Osim toga, korisnici (Q)SAR-ova moraju također provjeriti javlja li se određeni fragment u njihovoj ciljnoj kemikaliji u većem broju nego što je to kod svih spojeva obuhvaćenih skupom podataka za učenje (npr. ako ciljna kemikalija ima tri hidroksilne skupine, a nijedan spoj u skupu za učenje nema više od dvije hidroksilne skupine, tada se može smatrati da je ciljna kemikalija izvan domene primjenjivosti).
- 3. **Mehanicističko i metaboličko područje, ako je moguće:** provjera ovih točaka je složena, no i dalje dragocjena za potkrepu pouzdanosti predviđanja. Jedan pristup može biti uporaba OECD-ove aplikacije QSAR Toolbox. U ovoj aplikaciji, "metode profiliranja" mogu ukazati pokazuje li kemikalija relevantne mehanizme djelovanja koji nisu obuhvaćeni modelom (Q)SAR (tj. nisu obuhvaćeni njegovim

algoritmom/mehanicističkom domenom), a "Metabolizam/transformacije" - što je također dostupno u modulu "Profiliranje" aplikacije QSAR Toolbox - može ukazati na metabolite/produkte razgradnje što također treba uzeti u obzir. Značajne potencijalne razlike u apsorpciji, distribuciji, metabolizmu i eliminaciji između ciljne kemikalije i kemikalija obuhvaćenih skupom podataka za učenje, također mogu učiniti nevažećim predviđanje iz inače valjanog modela. Ova pitanja nisu posebno razrađena u alatima te ih možda treba razmotriti odvojeno od modela.

- 4. **Analozi u skupu podataka za učenje:** postojanje bliskih strukturnih analoga u skupu podataka za učenje povećava pouzdanost predviđanja. Stoga, ako je dostupan skup podataka za učenje, a softver to ne radi automatski, korisnik treba sam potražiti bliske analoge bilo ručno (za male skupove podataka) ili s pomoću informatičkih alata koji omogućuju strukturno pretraživanje.
- 5. **Točnost predviđanja modela za analoge:** ako postoje tvari slične ciljnoj tvari, kada su rezultati pokusa za krajnju točku od interesa poznati (npr. analozi u skupu podataka za učenje, u skupu podataka za provjeru točnosti ili iz drugih izvora), model se može pokrenuti kako bi se predvidjeli ti analozi i usporedila ta predviđanja s rezultatima pokusa (kako bi se vidjelo koliko je točan model za ove slične tvari).
- 6. **Razmatranja za specifične tvari:** prije svega, kako je navedeno u dijelu 2.2, posebno treba razmotriti UVCB-e, multikonstitutivne tvari, aditive, nečistoće, metabolite i proizvode razgradnje. Drugo, većina modela (Q)SAR razvijena je za organske kemikalije i ne rješava specifičnosti nekih vrsta kemikalija kao što su ionizirajuće tvari (npr. soli, slabe kiseline i lužine), tvari velike molekularne mase (npr. polimeri), potencijalno hidrolizirajuće tvari (primjerice, esteri, karbamati), tenzidi (npr. lanac ugljikovodika s hidrofilnom glavom) i izomeri (npr. stereoizomeri, tautomeri).

## <span id="page-8-0"></span>**3.3 Je li model predviđanja prikladan za svrhe razvrstavanja i označivanja i/ili procjenu rizika?**

Kako bi predviđanje (Q)SAR-a bilo prikladno, ono treba biti ne samo pouzdano (tj. dobiveno iz valjanog modela (Q)SAR i unutar područja primjene) već i relevantno za regulatornu odluku.

Prikladnost modela predviđanja za svrhe razvrstavanja i označavanja i/ili procjenu rizika u mnogočemu ovisi o krajnjoj točki. Možda će biti potrebne dodatne informacije kako bi se ocijenila prikladnost generiranih predviđanja u kontekstu regulatornih odluka.

Stoga se valjanost (je li ispunjeno pet načela OECD-a o znanstvenoj valjanosti modela?), primjenjivost (mogu li se očekivati pouzdana predviđanja ako se model primijeni na tvar koja je predmet interesa?) i relevantnost (jesu li generirane informacije potrebne za procjenu rizika i/ili razvrstavanje i označivanje ?) moraju ocijeniti za svako pojedino predviđanje.

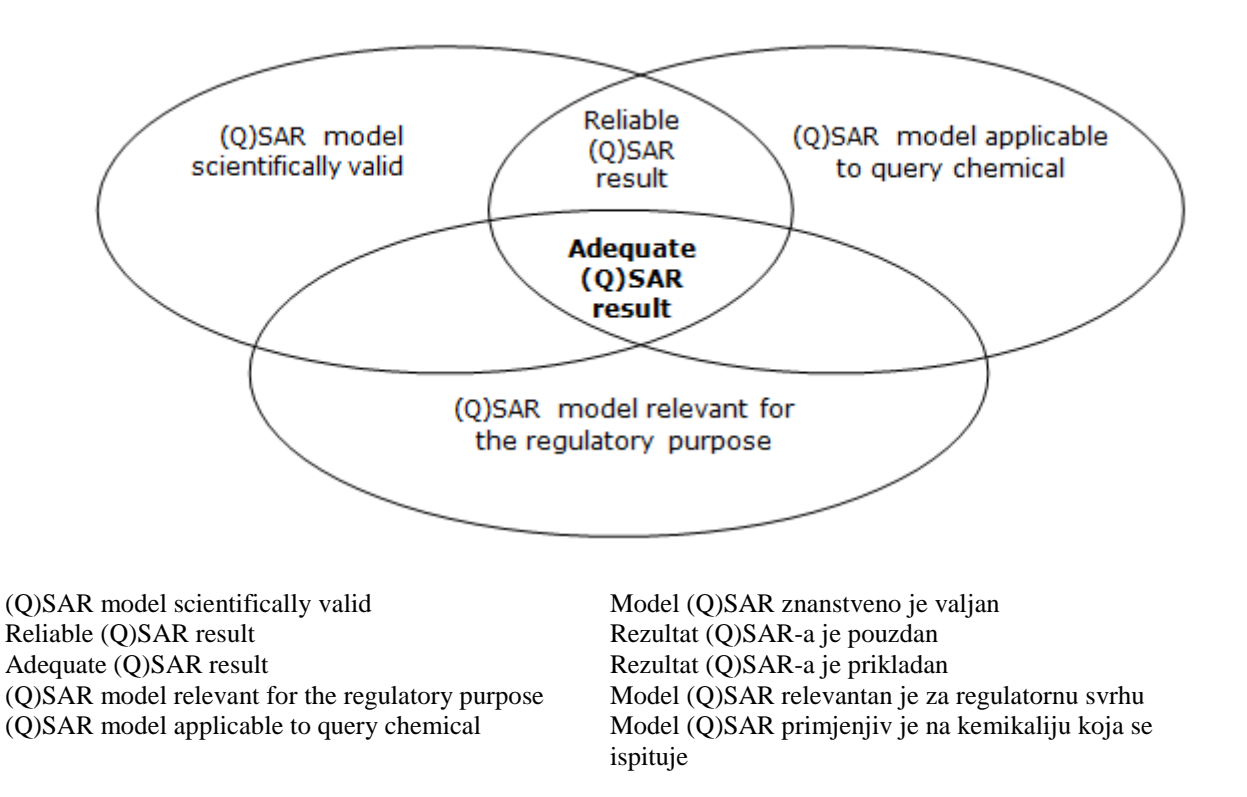

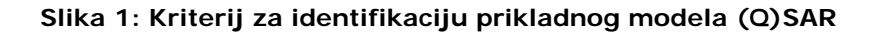

Razvrstavanje i označivanje te procjena rizika temelje se na dobro definiranim zahtjevima u pogledu testova (i krajnjih točaka), pragova i analize nesigurnosti.

Stoga rezultati modela (Q)SAR moraju biti istovrijedni s rezultatima traženih eksperimentalnih testova.

Neki primjeri neprikladnosti navedeni su u nastavku:

- Modeli (Q)SAR kojima je moguće u potpunosti obuhvatiti složenost krajnjih točaka višeg reda još ne postoje (npr. toksičnost nakon ponovljene primjene ili reproduktivna toksičnost). Zasad se uporaba (Q)SAR-ova kao samostalnih informacija za ove krajnje točke ne može prihvatiti. Primjerice, testovi toksičnosti nakon ponovljene primjene omogućuju mnoge podatke o učincima u posebnim tkivima (specifična toksičnost za ciljani organ) i nije važna samo razina bez opaženog štetnog učinka (NOAEL). Zapravo, rezultati za učinak potrebni su kako bi pokrenuli druge testove kao što je test reproduktivne toksičnosti ili za razgraničenje toksičnosti za ciljani organ nakon jednokratne izloženosti/ponovljene izloženosti (STOT SE/RE).
- Ako je potreban kvantitativni rezultat (kako bi se, primjerice, dobila izvedena razina izloženosti bez učinka (DNEL) ili za razgraničenje toksičnosti), a model daje samo kvalitativna predviđanja (npr. negativni ili pozitivni rezultat), tada model vjerojatno nije prikladan za svrhu.
- Nesigurnost povezanu s predviđanjima u blizini regulatornih pragova treba pažljivo ispitati. Primjerice, ako predviđeni LD50 oralno u štakora ne prelazi prag razvrstavanja, no standardna je pogreška modela i/ili pogreška procjene veća od te razlike, tada predviđanje vjerojatno nije prikladno.
- Prema zahtjevima testa bakterijske reverzne mutacije (Amesov test), skup podataka za učenje modela (Q)SAR treba uključivati eksperimentalne rezultate koji obuhvaćaju pet

bakterijskih sojeva u prisutnosti i odsutnosti metaboličke aktivacije (S9). Te informacije moraju biti uključene u dokumentaciju modela i, poželjno je, u izvješće o predviđanju.

- Modeli (Q)SAR za toksičnost u riba, u kojima su eksperimentalni rezultati za kemikalije u skupu podataka za učenje dobiveni sukladno OECD-ovoj smjernici za testiranje br. 204 (14-dnevna ispitivanja), ne mogu se upotrijebiti za predviđanje dugoročne toksičnosti za ribe jer je trajanje ispitivanja prekratko.
- Modeli (Q)SAR kojima se predviđa poluvijek biorazgradnje spoja ne može se upotrijebiti kao samostalna zamjena testa simulacije jer njima nije obuhvaćena potreba identifikacije proizvoda razgradnje (Prilog IX. Uredbi REACH, zahtjevi 9.2.3).

## <span id="page-10-0"></span>**3.4 Kako prijaviti predviđanje (Q)SAR-a u IUCLID-u 5?**

Kako je prethodno navedeno u dijelovima 2.4, 3.1, 3.2 i 3.3, sljedeće informacije moraju biti prijavljene u IUCLID-u:

- Informacije o valjanosti modela (Q)SAR;
- Potvrdu da tvar pripada u područje primjene modela (Q)SAR;
- Ocjenu prikladnosti rezultata za svrhe razvrstavanja i označivanja i/ili procjene rizika.

Informacije koje uključuju ove tri točke treba navesti u formatu zadanom u Obrascu za izvješće o modelu (Q)SAR (QMRF) te Obrascu za prijavu predviđanja (Q)SAR-a (QPRF).

Ovi obrasci dostupni su u poglavljima R.6.1.9.1 i R.6.1.10.1 *[Smjernice o zahtjevima](http://echa.europa.eu/guidance-documents/guidance-on-information-requirements-and-chemical-safety-assessment)  [obavješćivanja i procjeni kemijske sigurnosti](http://echa.europa.eu/guidance-documents/guidance-on-information-requirements-and-chemical-safety-assessment)*.

QMRF se obično dobije od strane koja je razvila model, dok je QPRF specifičan za svako predviđanje te ga treba pripremiti podnositelj registracije na temelju podataka iz softverskog izvješća i vodiča.

Bilješke o ispitivanju krajnje točke za predviđanje (Q)SAR-a moraju se prijaviti u IUCLID-u na sljedeći način.

#### Blok "Administrative data" ("Administrativni podaci")

- Polje "Type of information" ("Vrsta informacija" iskazuje " $(Q)$ SAR".
- polje "Adequacy of study" ("Primjerenost ispitivanja") iskazuje rabi li se procjena kao ključna studija, popratna studija ili u okviru WoE pristupa
- polje "Reliability" ("Pouzdanost") iskazuje rezultat pouzdanosti, imajući na umu da za predviđanja (Q)SAR-a normalno treba iznositi maksimalno 2.

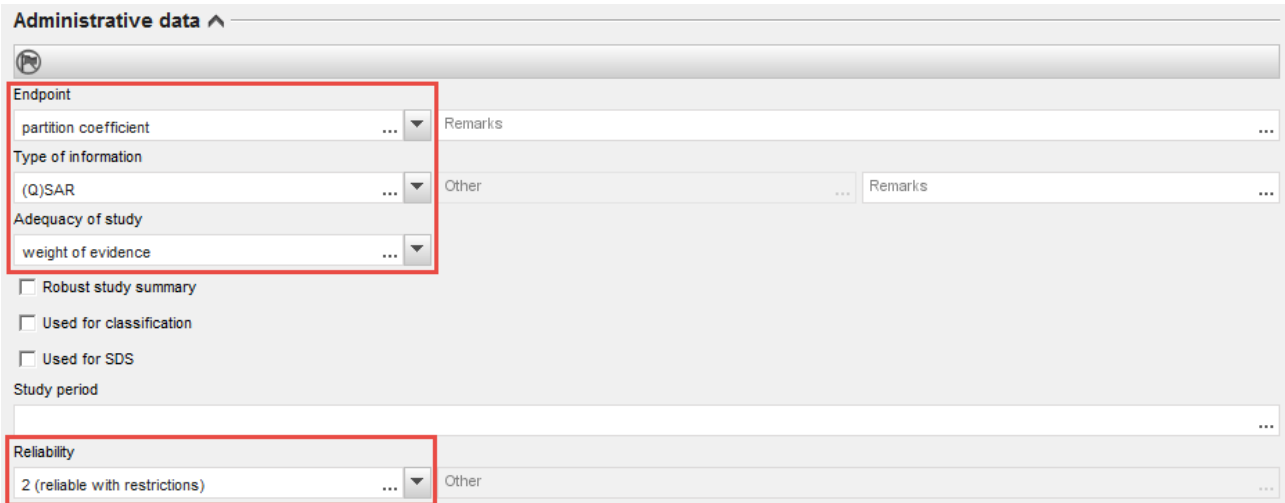

• Polje "Justification for type of information" ("Opravdanje za vrstu informacija") može se rabiti za prijavu informacija istovrijednih onima navedenim u Obrascu izvješćivanja za model (QMRF) i Obrascu izvješćivanja o predviđanju (QPRF). Tekstualni predložak kao

pomoć pri popunjavanju ovog polja dostupan je pritiskom na gumb 4 i odabirom "Type 'QSAR prediction" ("Vrsta predviđanja QSAR-a").

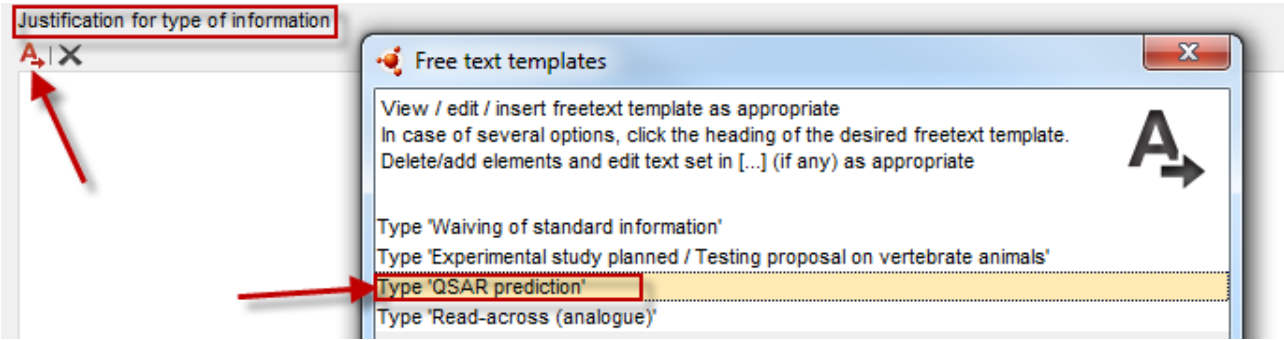

• U suprotnom, polje "Attached justification" ("Priloženo opravdanje") može se rabiti za prilaganje QMRF-a i QPRF-a.

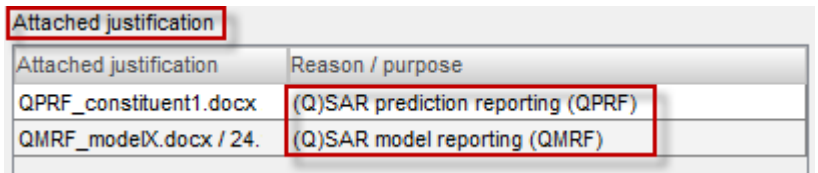

#### Blok "Data source" ("Izvor podataka")

- Polje "Title" ("Naslov") upotrebljava se za naznačavanje naziva i verzije programa i/ili naslova publikacije. Polje "Year" ("Godina") treba uključivati godinu objavljivanja softverskog programa ili objavljivanja (Q)SAR modela. Uz to, "Bibliographic source" ("Bibliografski izvor") mora pružiti informacije o modelu (Q)SAR.
- polje "Data access" ("Pristup podatcima") pruža informacije o dostupnosti predviđanja.

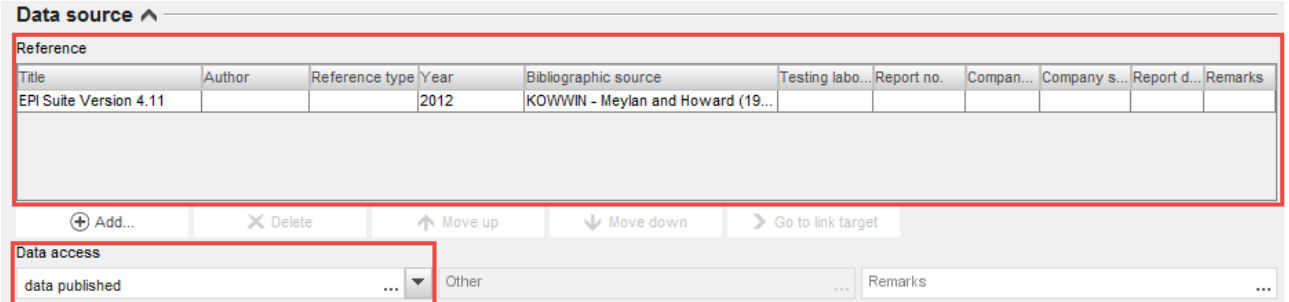

#### Blok "Materials and methods" ("Materijali i metode")

Treba popuniti polje "Guideline" ("Smjernica") (u tablici "Test guideline" ("Smjernica za ispitivanja")) ili polje "Principles of method if other than guideline" ("Načela metode, ako su drugačija od smjernice".

- U polju "Guideline", korisnik može odabrati "other guideline" ("druga smjernica") i upisati tekst u susjedno polje. Taj tekst, primjerice, može upućivati na Smjernice Uredbe REACH o QSAR-ovima R.6 ili na ispitne smjernice upotrijebljene za generiranje podataka koji će služiti kao skup podataka za učenje.
- U suprotnom, u polju "Principles of method other than guideline", korisnik može upisati dodatne pojedinosti/referencije za (Q)SAR model.

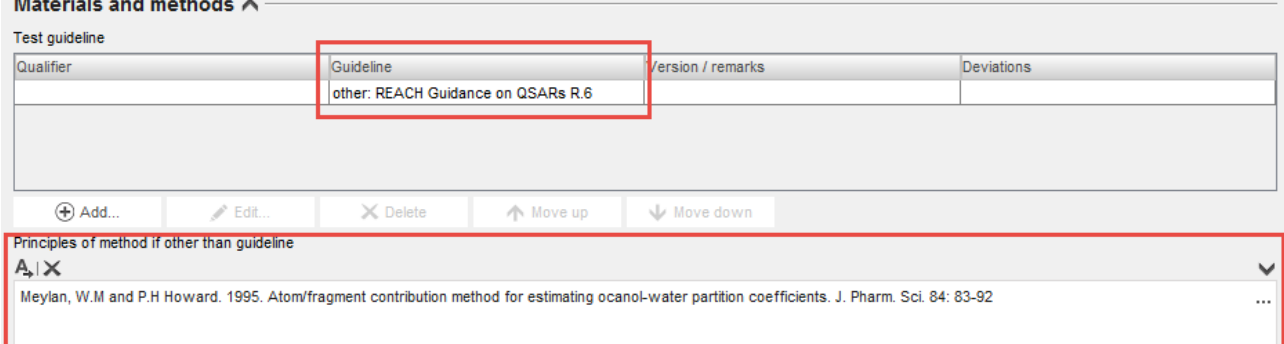

#### Blok "Test materials" ("Ispitni materijali")

- Polje "Test material information" ("Informacije o ispitnom materijalu") treba sadržavati poveznicu na tvar za koju je izrađeno predviđanje.
- SMILES obilježavanje treba prijaviti u polju "Specific details on test material used for the study" ("Specifične pojedinosti ispitnog materijala upotrijebljenog za ispitivanje").

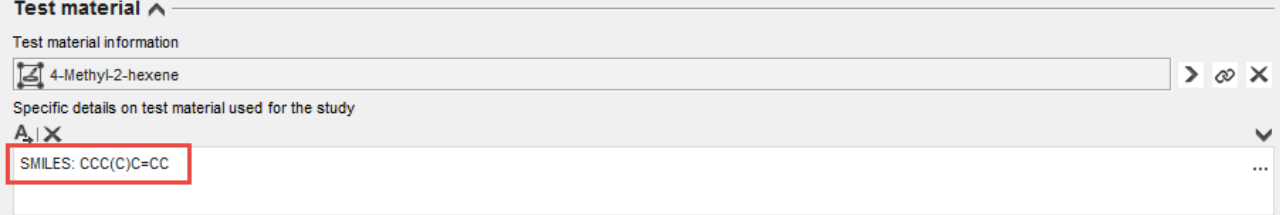

NAPOMENA: registrirana tvar može sadržavati više od jednog sastojka i/ili nečistoća. U takvim slučajevima može biti korisno pripremiti pojedinačnu studiju krajnje točke i QPRF za svaki sastojak/nečistoću kako bi se svakoj kemikaliji moglo pristupiti odvojeno (preporuča se ako sastojci imaju različita svojstva pa se stoga moraju primijeniti i različiti modeli, procjene itd.).

#### Blok "Results and discussion" ("Rezultati i rasprava")

• (Q)SAR-om predviđene rezultate treba prijaviti u poljima za strukturirane rezultate. Na taj način korisnik može automatski prenijeti informacije iz ovih polja za rezultate u izvješće o kemijskoj sigurnosti (CSR), ako upotrebljava alat za izradu izvješća u IUCLID-u. Popis polja koja se moraju popuniti u bloku "Results and discussions" razlikovat će se ovisno o krajnjoj točki.

Stoga preporučujemo da za upute o tome kako popuniti rezultate, pogledate vodič "Kako pripremiti registraciju i dosjee o PPORD-u".

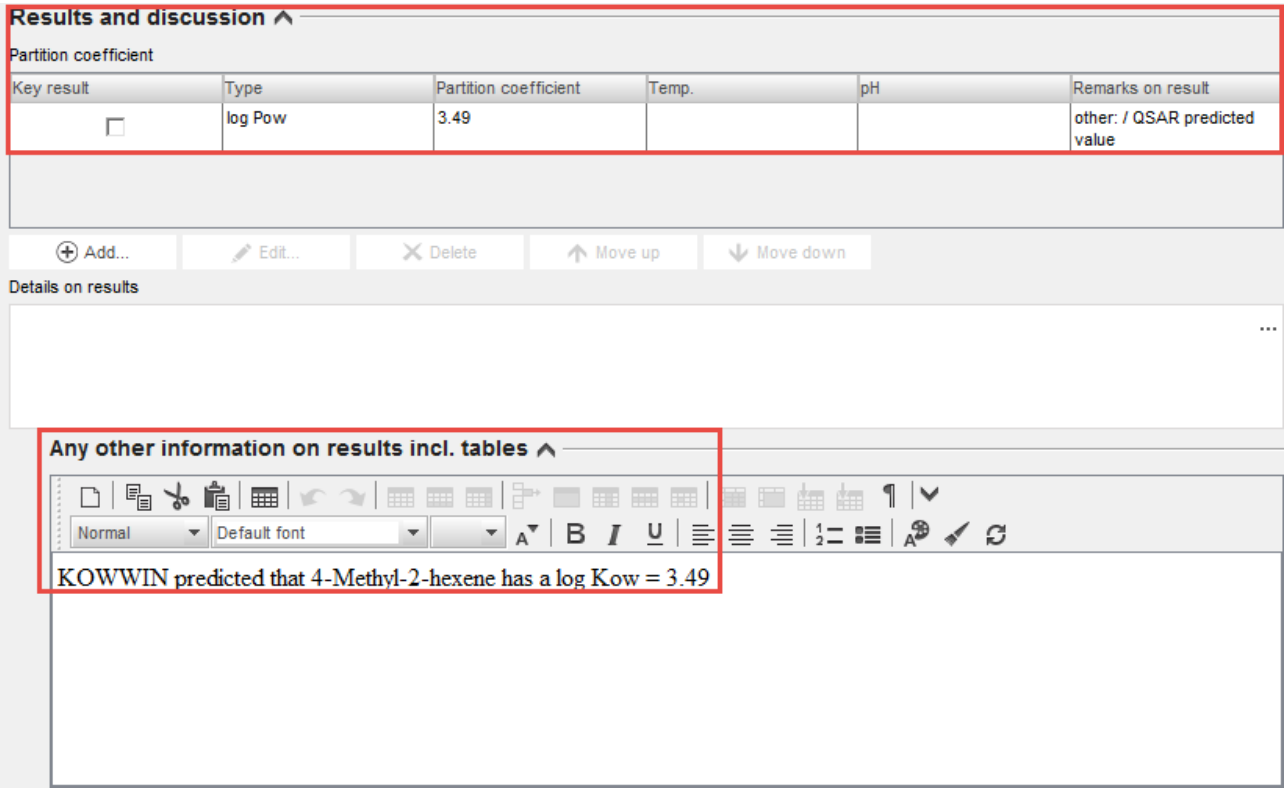

• Ako nije moguće popuniti sva polja strukturiranih rezultata koja su potrebna za uspješnu tehničku provjeru potpunosti, moguće je, umjesto toga, upotrijebiti polja "Remarks" ("Opaske") (na desnom kraju tablice) ili polje "Any other information on results incl. tables" ("Sve ostale informacije o rezultatima uklj. tablice").

#### **Sažetak studije krajnje točke**

Preporuča se da dodatno izradite sažetak studije krajnje točke kada su dostupni zapisi više od jedne studije krajnje točke te da pružite ukupnu procjenu određene krajnje točke. To će omogućiti automatski prijenos ove informacije na CSR kada se rabi IUCLID 5 CSR dodatak.

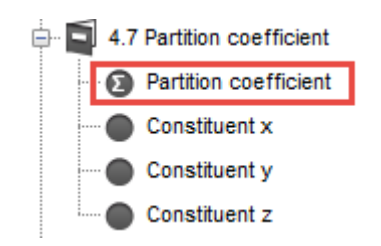

## <span id="page-14-0"></span>**4. Praktični primjeri**

U ovom se dijelu opisuje kako procijeniti pouzdanost predviđanja QSAR-a. Procjena ovisi o softveru i ciljnoj krajnjoj točki. Primjeri navedeni u ovom dijelu temelje se na računalnim programima koji su u širokoj uporabi te su dostupni besplatno. Iako se upotrebljavaju u ovim primjerima, to ne znači da Agencija ECHA preporučuje isključivo te programe.

Obično je uporaba QSAR-ova ograničena na stručnjake. Cilj je ovih praktičnih primjera omogućiti onima s manje iskustva da upotrebljavaju i tumače QSAR-ove za barem neke krajnje točke (kao što je to u sljedećim primjerima).

Programi u ovim primjerima mogu predvidjeti nekoliko krajnjih točaka. Međutim, samo je jedna krajnja točka po programu (što odgovara zahtjevu Uredbe REACH) upotrijebljena u svakom primjeru. U većini slučajeva, predviđanja iz istog programa za različite krajnje točke opisana su (i mogu biti procijenjena) na sličan način.

Sljedeći primjeri daju predviđanja za četiri krajnje točke, a to su log Kow, laka biološka razgradivost, kratkoročna toksičnost za ribe i akutna toksičnost za sisavce. Ove krajnje točke odabrane su kao primjeri zahtjeva za fizikalno-kemijska svojstva, okolišnu sudbinu, ekotoksikološke i toksikološke informacije iz Priloga VII. i VIII. Uredbi REACH.

## <span id="page-14-1"></span>**4.1 Log Kow (EPI Suite)**

#### **a) Uvod**

-

Koeficijent raspodjele n-oktanol/voda zahtjev je Uredbe REACH za sve tvari koje su proizvedene ili uvezene u količini većoj od jedne tone godišnje (Prilog VII. Uredbi REACH). Obično se izražava kao logaritamska vrijednost koja se naziva log Kow ili log P.

Za predviđanje vrijednosti log Kow dostupno je mnogo modela QSAR. KOWWIN – dio programa EPI Suite – jedan je od najčešće upotrebljavanih programa. KOWWIN primjenjuje metodu "konstante fragmenta" za predviđanje vrijednosti Kow. Metoda konstante fragmenta dijeli kemijsku strukturu na manje strukturne fragmente (atome ili veće funkcionalne skupine). Svaki je fragment povezan s prethodno dodijeljenom vrijednosti koeficijenta koja se naziva konstanta fragmenta. Predviđena vrijednost log Kow dobiva se zbrajanjem svih konstanti fragmenata koji se pojavljuju u kemijskoj strukturi.

U vrijeme pisanja ovog vodiča, verzija programa EPI Suite™ bila je verzija 4.11 i ona je upotrijebljena za pripremu ovog primjera.

Poveznica na (Q)SAR program: [http://www.epa.gov/tsca-screening-tools/epi-suitetm](http://www.epa.gov/tsca-screening-tools/epi-suitetm-estimation-program-interface)[estimation-program-interface](http://www.epa.gov/tsca-screening-tools/epi-suitetm-estimation-program-interface)

#### **b) Kako provjeriti pouzdanost predviđanja**

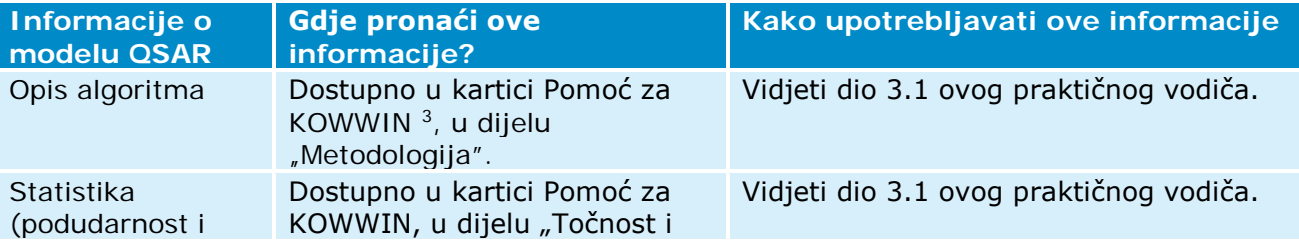

<sup>3</sup> Kartici Pomoć za KOWWIN možete pristupiti klikom na karticu "Pomoć" u vrhu prozora za KOWWIN.

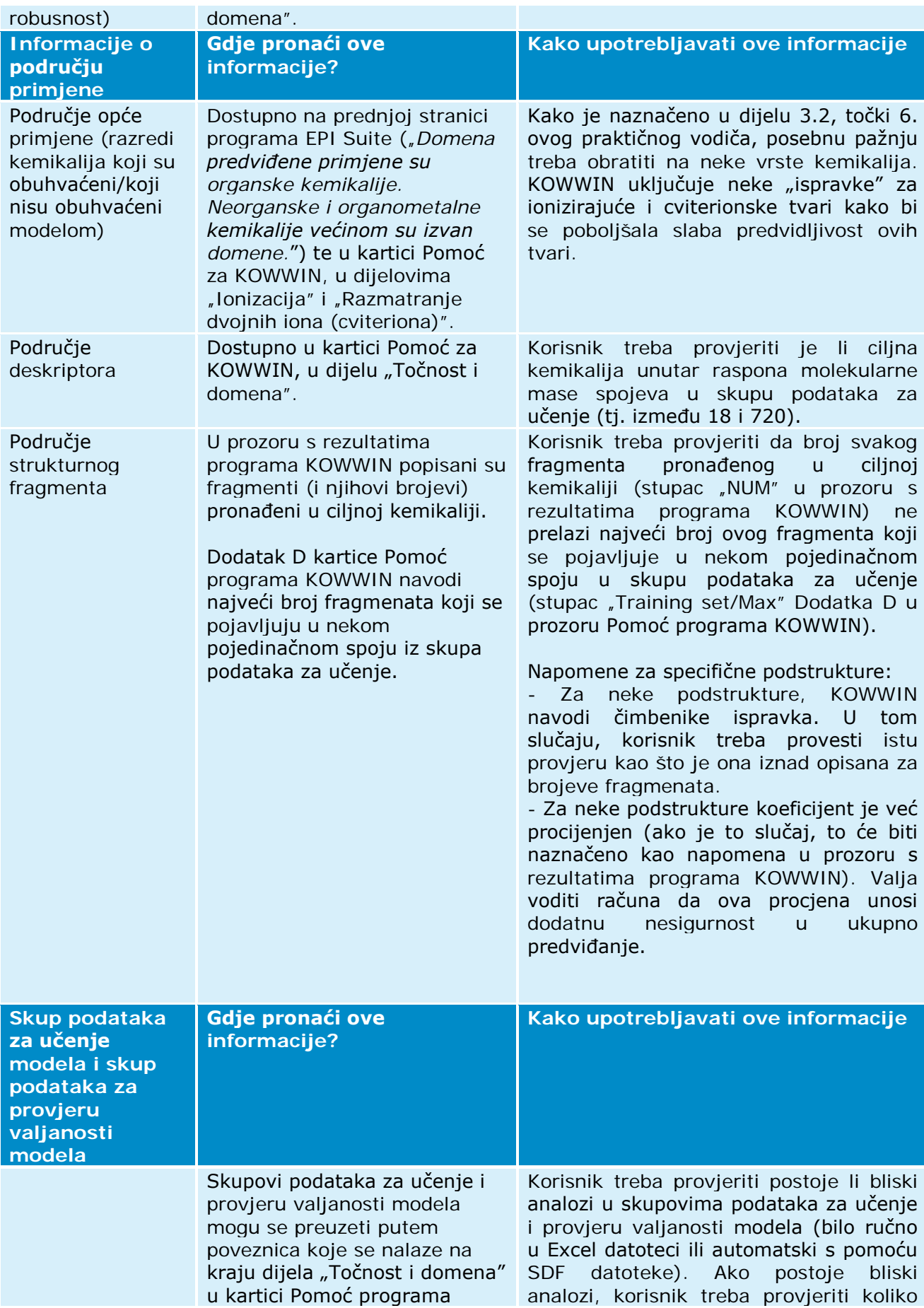

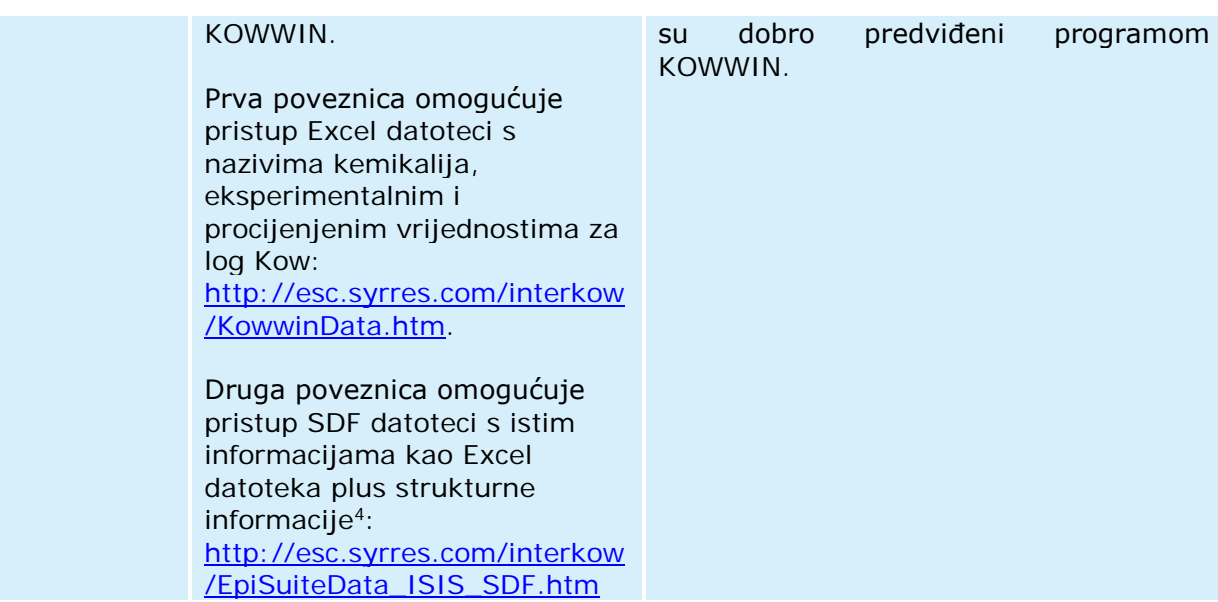

#### **c) Dodatne informacije o programskom paketu EPI Suite**

- Programi za procjenu u programskom paketu EPI Suite nemaju potpuno jednake sadržaje datoteka Pomoć (npr. KOWWIN, BIOWIN...). Stoga korisnik mora pregledati svaku specifičnu datoteku Pomoć kako bi identificirao informacije koje su potrebne za provjeru pouzdanosti predviđanja (što je učinjeno za KOWWIN u prethodnoj tablici).
- Nekoliko programa EPI Suite prikazuju eksperimentalne rezultate ciljne kemikalije ako je to dio skupa podataka za učenje ili za provjeru valjanosti modela. Primjerice, KOWWIN sadržava bazu podataka od približno 13 500 eksperimentalnih vrijednosti log Kow te, ako postoji eksperimentalna vrijednost log Kow za ciljnu kemikaliju, ona će biti prikazana u prozoru "Rezultati" (vidjeti zeleni četverokut na slici u nastavku). U tom se slučaju preporučuje navesti te eksperimentalne podatke i procjenu EPI Suite u dvjema različitim bilješkama o ispitivanju krajnje točke.

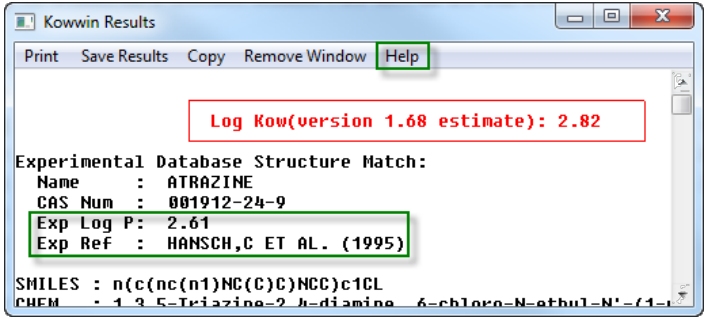

<sup>4</sup> Za čitanje SDF datoteke dostupni su mnogi alati. Ti alati korisnicima omogućuju vizualizaciju kemikalija, traženje najbližih strukturnih analoga ili traženje specifičnih podstruktura. Neki od tih alata dostupni su besplatno (npr. Knime ili OECD QSAR Toolbox).

## <span id="page-17-0"></span>**4.2 Laka biorazgradivost (VEGA)**

#### **a) Uvod**

Laka biorazgradivost zahtjev je Uredbe REACH za sve tvari koje su proizvedene ili uvezene u količini većoj od jedne tone godišnje (Prilog VII. Uredbi REACH). Glavni je ishod testa lake biorazgradivosti razvrstavanje kemikalije kao "lako biorazgradiva" ili "nije lako biorazgradiva".

Platforma VEGA sadržava nekoliko modela QSAR za različite krajnje točke. Jedan od tih modela predviđa laku biorazgradivost (model koji je razvio Istituto di Ricerche Farmacologiche Mario Negri). Taj se model temelji na strukturnim upozorenjima.

U model su uključena četiri skupa podstruktura (tj. fragmenta) i oni su razvrstani kao "nije lako biorazgradivo", "moguće nije lako biorazgradivo", "lako biorazgradivo" i "moguće lako biorazgradivo". Za ciljnu se kemikaliju uvijek smatra da nije lako biorazgradiva ako je pronađen najmanje jedan fragment povezan sa svojstvom "nije lako biorazgradivo".

U vrijeme pisanja ovog vodiča, aktualna verzija platforme VegaNIC bila je verzija 1.1.0 i ona je upotrijebljena za pripremu ovog primjera.

Poveznica na program (Q)SAR:<http://www.vega-qsar.eu/>

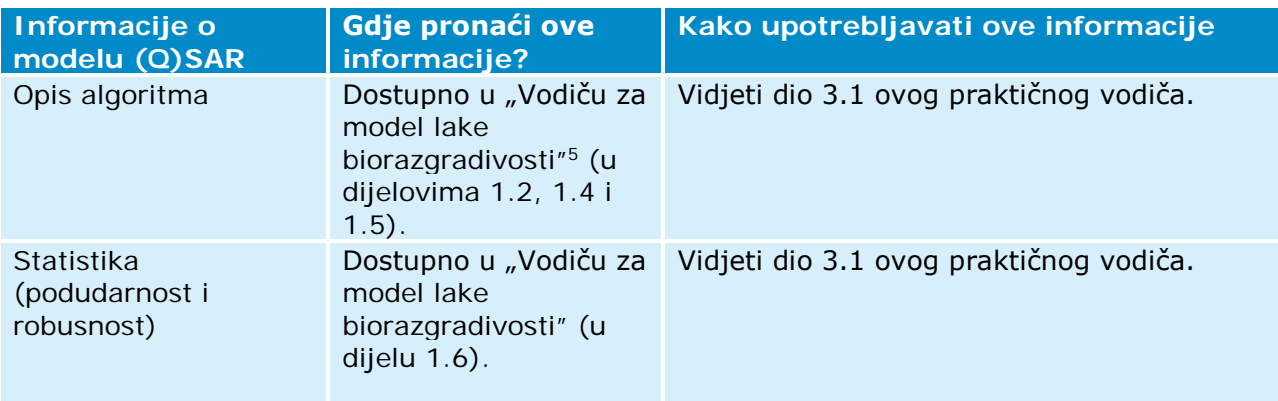

## **b) Kako provjeriti pouzdanost predviđanja**

<sup>&</sup>lt;sup>5</sup> Ovaj vodič možete preuzeti s programa VEGA klikom na karticu "SELECT" ("ODABERI"), zatim karticu "Environ", a zatim na znak upitnika <sup>1</sup>2 pokraj dijela "Ready Biodegradability model (IRFMN)" ("Model lake biorazgradivosti (IRFMN)").

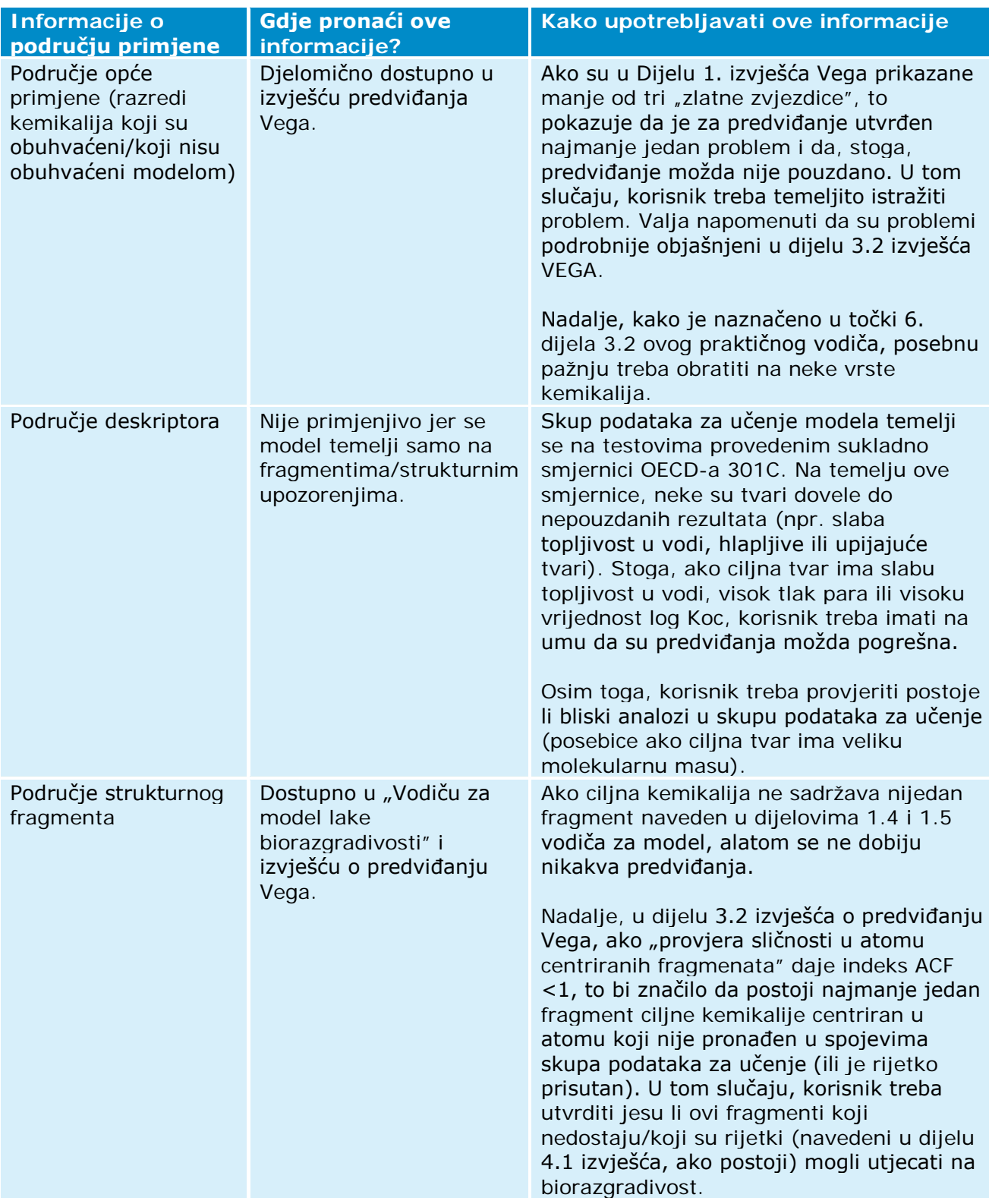

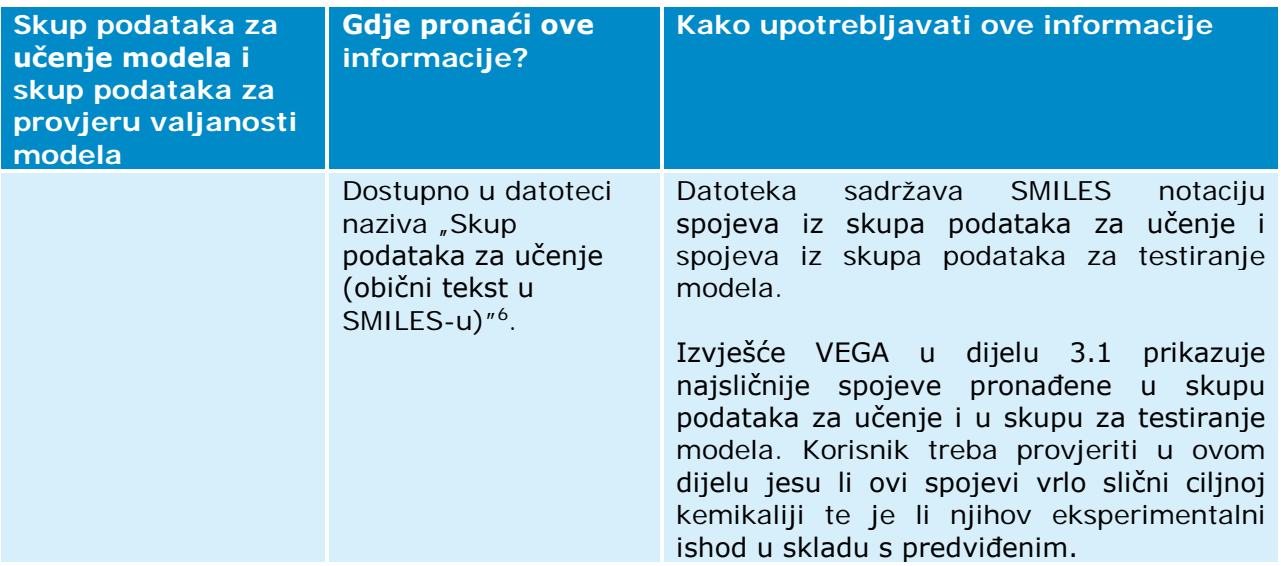

#### **c) Dodatne informacije o uporabi**

Ako za ciljnu kemikaliju postoji eksperimentalni rezultat u skupu podataka za učenje ili u skupu podataka za testiranje modela, ti će podaci biti prikazani u izvješću VEGA (u dijelu 1. izvješća). U tom slučaju, korisnik treba potražiti dodatne informacije o ovom testu - primjerice, potražit će taj eksperimentalni test u alatima QSAR Toolbox - i navesti pojedinosti testa u bilješki o ispitivanju krajnje točke koja se odnosi na samo ovo eksperimentalno ispitivanje.

<sup>&</sup>lt;sup>6</sup> Ovu datoteku možete preuzeti s programa VEGA klikom na karticu "SELECT" ("ODABERI"), zatim na karticu "Environ", a zatim na znak upitnika 2 uz "Ready Biodegradability model (IRFMN)" ("Model lake biorazgradivosti (IRFMN)").

## <span id="page-20-0"></span>**4.3 Kratkoročna toksičnost za ribe (ECOSAR)**

#### **a) Uvod**

-

Testiranje kratkoročne toksičnosti za ribe zahtjev je Uredbe REACH za sve tvari koje su proizvedene ili uvezene u količini većoj od 10 tona godišnje (Prilog VIII. Uredbi REACH). Krajnja točka koju treba dobiti je LC50, što je koncentracija smrtonosna za 50 % riba.

Program razreda odnosa aktivnosti ekološke strukture (ECOSAR) kolekcija je modela QSAR kojima se procjenjuje toksičnost u vodi, uključujući kratkoročnu toksičnost za ribe. Većina modela ECOSAR-a temelji se na odnosima između vrijednosti log Kow i toksičnosti (LC50 ili EC50) te uzimaju u obzir različite strukturne razrede.

NAPOMENA: Što se tiče programa EPI Suite i ECOSAR, ECOSAR je razvijen i održava se kao samostalan program. Čak i ako je najnovija verzija programa ECOSAR (v.1.11) uključena u najnoviju verziju programa EPI Suite (v.4.11), i dalje se preporučuje upotrebljavati program ECOSAR samostalno, jer će korisnik tako biti informiran je li dostupna eksperimentalna vrijednost ciljne kemikalije, dok program ECOSAR koji je integriran u program EPI Suite

Poveznica na program (Q)SAR: [http://www.epa.gov/tsca-screening-tools/ecological-structure](http://www.epa.gov/tsca-screening-tools/ecological-structure-activity-relationships-ecosar-predictive-model)[activity-relationships-ecosar-predictive-model](http://www.epa.gov/tsca-screening-tools/ecological-structure-activity-relationships-ecosar-predictive-model)

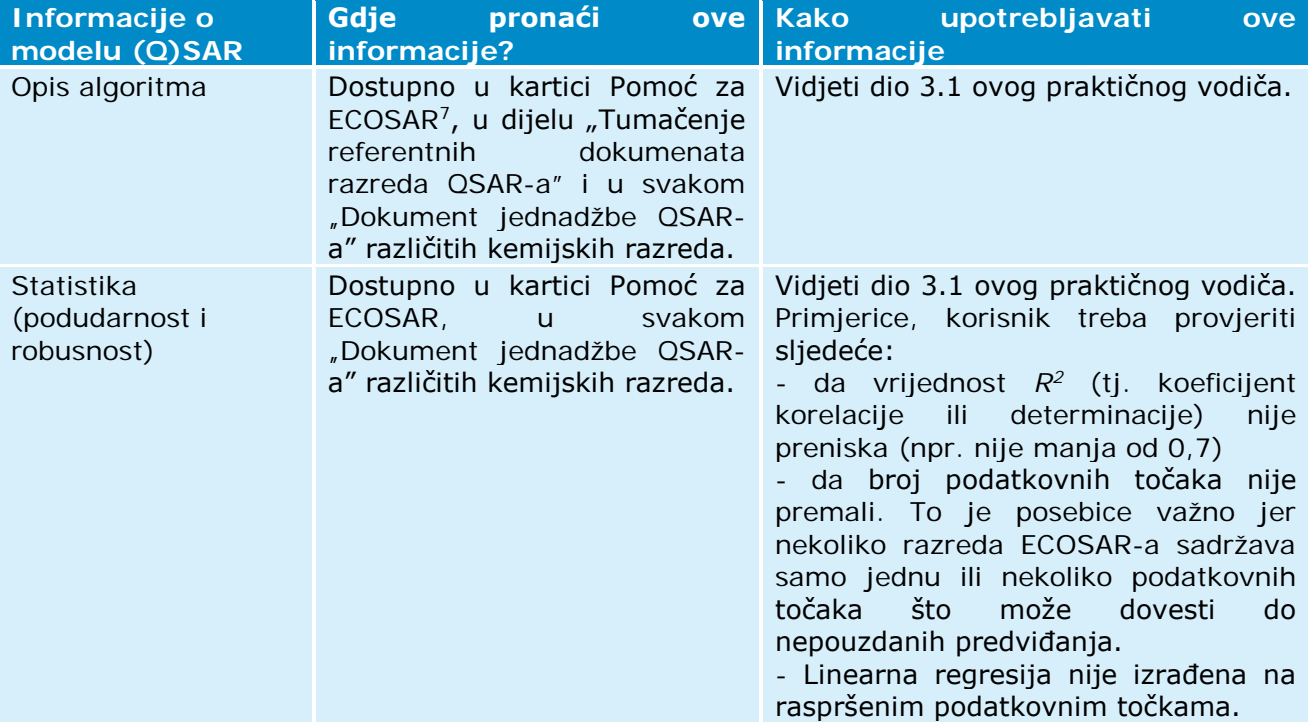

#### **b) Kako provjeriti pouzdanost predviđanja**

<sup>&</sup>lt;sup>7</sup> Kartici Pomoć za ECOSAR možete pristupiti klikom na karticu "Pomoć" u vrhu prozora za ECOSAR.

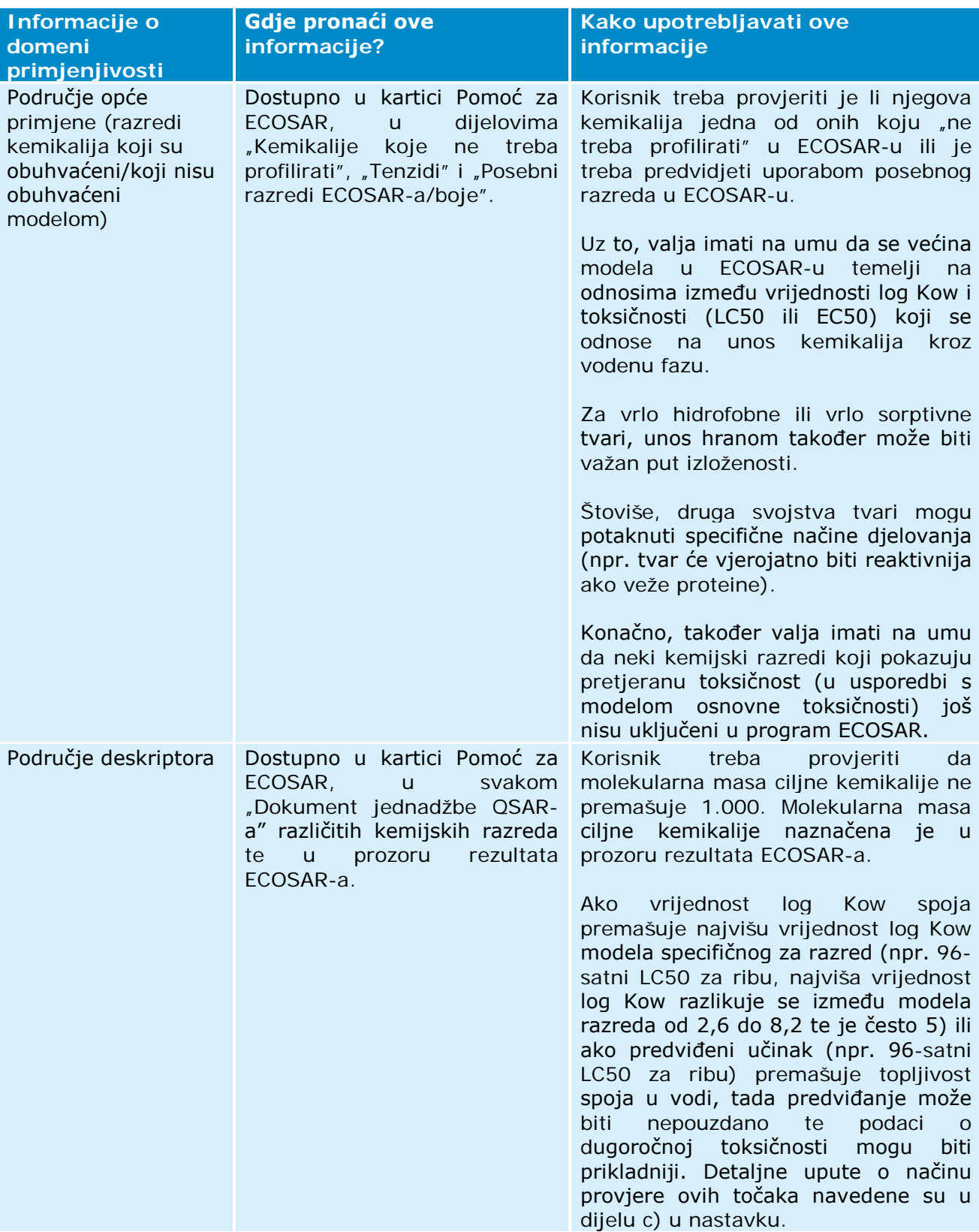

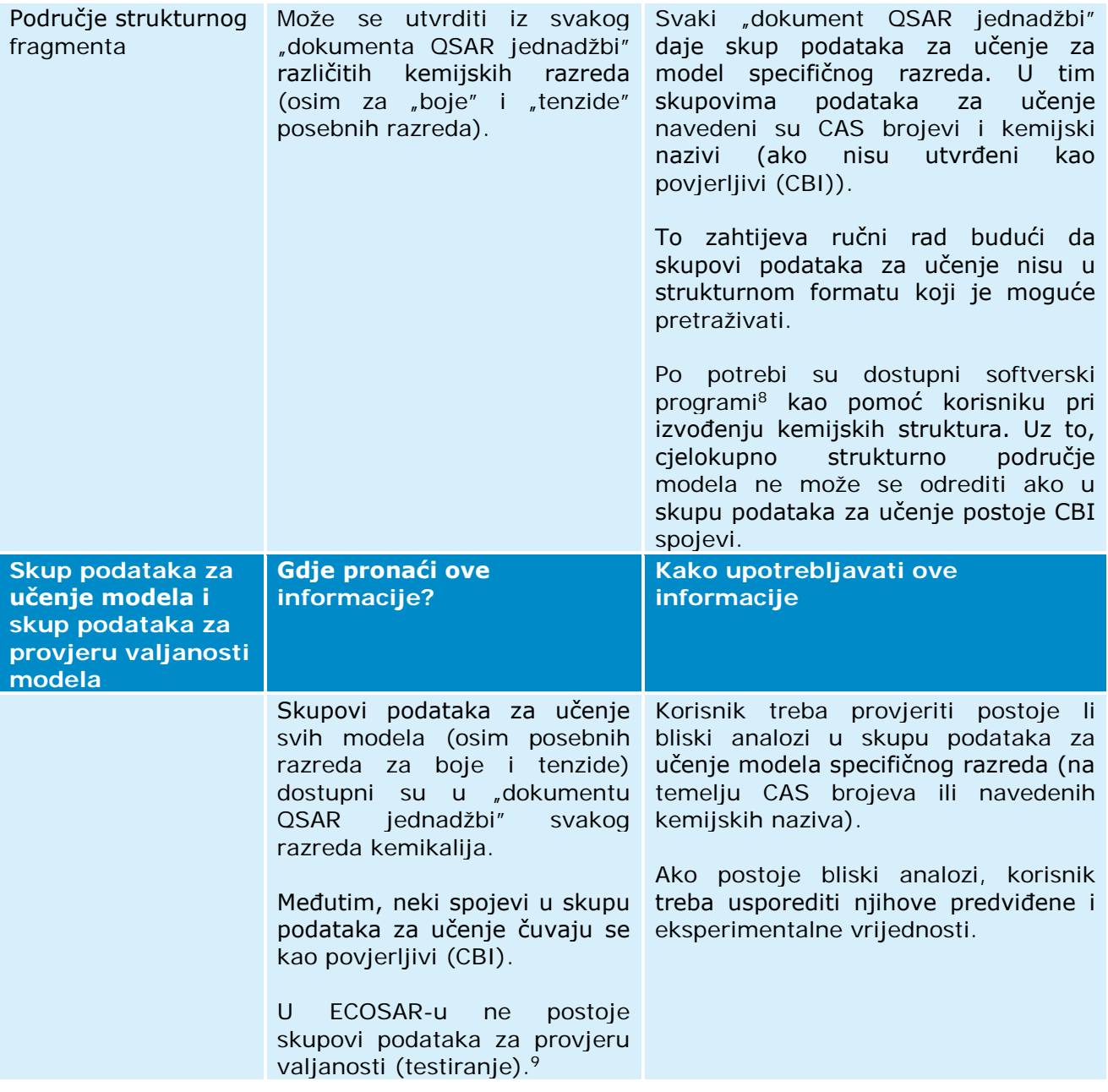

#### **c) Dodatne informacije o ECOSAR-u**

-

• U programu ECOSAR, sva se predviđanja (osim za tenzide i boje) temelje na vrijednosti log Kow. U programu ECOSAR Kow se zadano procjenjuje programom KOWWIN. Međutim, ako korisnici imaju pouzdano izmjerenu vrijednost log Kow, trebaju je upisati na zaslon za unos podataka (vidjeti snimku zaslona u nastavku). Model će ovu vrijednost uzeti u obzir i smanjiti nesigurnost predviđanja.

<sup>&</sup>lt;sup>8</sup> Nekoliko softverskih programa omogućuje korisnicima izvođenje kemijske strukture iz CAS broja ili kemijskog naziva. Neki od ovih programa dostupni su besplatno (npr. Chemspider ili OECD QSAR Toolbox).

<sup>9</sup> Međutim, postoji nekoliko recenziranih publikacija u kojima se procjenjuje vanjska izvedba programa ECOSAR.

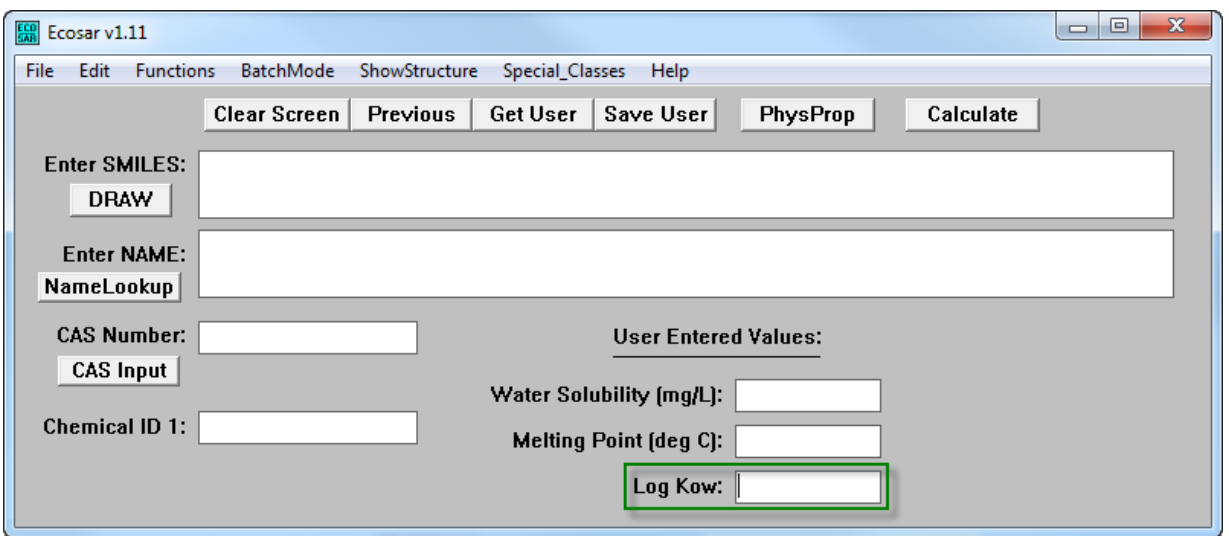

• Ako u skupu podataka za učenje postoji eksperimentalni rezultat za ciljnu kemikaliju, ti će podaci biti prikazani u prozoru rezultata ECOSAR-a (vidjeti "Izmjereni podaci dostupni u skupu podataka za učenje ECOSAR-a" na slici u nastavku). U tom se slučaju preporučuje navesti te eksperimentalne podatke i procjene programa ECOSAR u dvjema različitim bilješkama o ispitivanju krajnje točke.

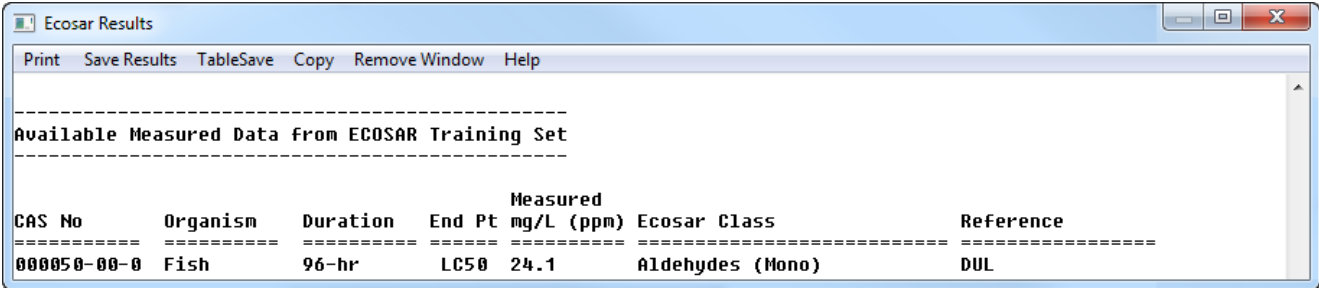

- Ako je spoj dodijeljen specifičnom razredu (npr. razredu "Aldehidi, mono"), tada razinu učinka ovog razreda treba uzeti u obzir, a ne samo onu iz razreda "Neutralni organski spojevi" (tj. osnovni toksični potencijal). Uglavnom, ako program identificira nekoliko razreda, preporučuje se upotrijebiti najkonzervativniju razinu učinka iz svakog od tih razreda (te razmotriti potencijalni sinergijski učinak toksičnosti ovih različitih razreda).
- Svaki "dokument QSAR jednadžbi " specifičan je za određeni razred, a neki sadržavaju više informacija od drugih pod naslovom "PRIMJENA" i "OGRANIČENJA" (vidjeti primjere u nastavku). Stoga korisnici trebaju pažljivo pročitati "dokument QSAR jednadžbi" specifičnog razreda/specifične krajnje točke za koju žele provesti predviđanje.

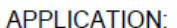

This SAR may be used to estimate the toxicity of aldehydes (mono) with log Kow values of less than 5.0 and molecular weights less than 1000. Acrolein is about 1400 times more toxic than predicted by this SAR.

#### **LIMITATIONS:**

Aliphatic polyamines with greater than 3 aliphatic amines and/or an amine-nitrogen composition of ≥ 25% exhibit excess toxicity based on available CBI data. Insufficient data were available to construct a QSAR, but fish toxicity test data of compounds with 27% amine-nitrogen resulted in  $LC_{50}$  values that were  $\sim$  100x more toxic than estimations predicted from the aliphatic amine class • Kako je navedeno u tablici u dijelu b) (vidjeti područje deskriptora), ako log Kow vrijednost spoja premašuje najvišu vrijednost log Kow modela specifičnog za razred ili ako predviđena vrijednost učinka premašuje topljivost spoja u vodi, tada je predviđanje možda nepouzdano (vidjeti prozor rezultata ECOSAR-a u nastavku).

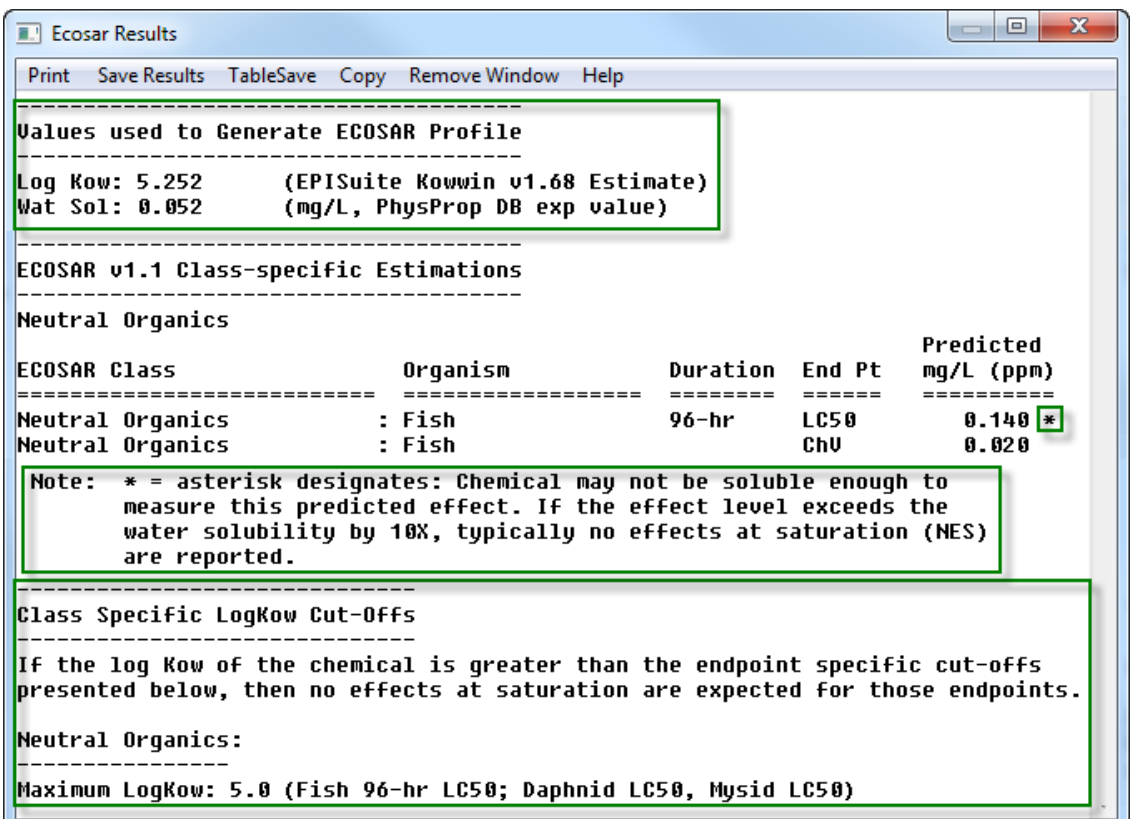

- Vrijednosti kronične ekotoksičnosti (ChV) mogu se predvidjeti programom ECOSAR. Međutim, korisnici trebaju obratiti pažnju na sljedeće točke:
	- o (Q)SAR modeli dostupni za predviđanje ovih kroničnih vrijednosti često su izgrađeni na malim do vrlo malim skupovima podataka za učenje.
	- o Kronična vrijednost (ChV) definirana je kao geometrijska sredina koncentracije bez opaženog učinka (NOEC) i koncentracije najmanjeg opaženog učinka (LOEC). Međutim, prema Uredbi REACH, razine NOEC koncentracije su učinka koje se upotrebljavaju za procjenu podataka dugoročne toksičnosti za vodene organizme. Zamjena za izvođenje koncentracije NOEC je podijeliti ChV s √2.
	- o Raspone od akutne do kronične toksičnosti (ACR) ECOSAR upotrijebi ako unutar razreda nedostaju podaci. Takva su predviđanje označena uskličnikom (!) u prozoru rezultata ECOSAR-a (vidjeti sliku zaslona u nastavku) te ih u obzir treba uzeti s oprezom.

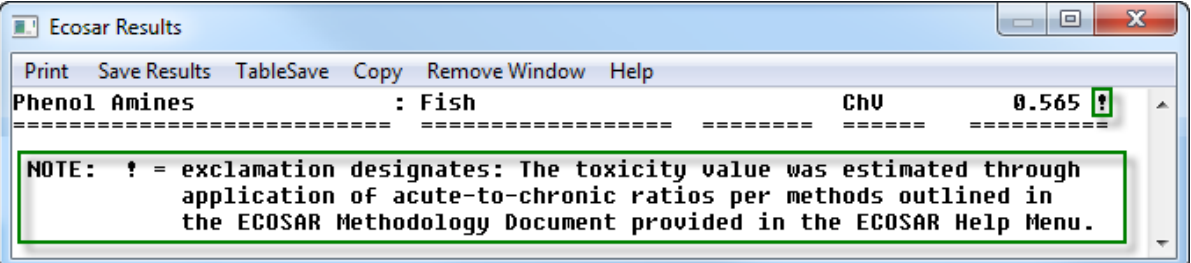

## <span id="page-25-0"></span>**4.4 Akutna toksičnost za štakore (T.E.S.T.)**

## **a) Uvod**

Akutna toksičnost oralnom primjenom zahtjev je Uredbe REACH za sve tvari koje su proizvedene ili uvezene u količini većoj od jedne tone godišnje (Prilog VII. Uredbi REACH). Prema smjernicama OECD-a, poželjna vrsta za ispitivanje na životinjama je štakor, a krajnja točka koju treba dobiti je LD50 (u pravilu izražen u mg/kg tjelesne težine).

Većina je softverskih programa kojima se predviđa akutna oralna toksičnost komercijalna, osim programa T.E.S.T. (Softverski alat za procjenu toksičnosti), koji US EPA stavlja na raspolaganje besplatno. Taj alat nudi četiri različite metode za predviđanje akutne toksičnosti za štakore: hijerarhijsku, FDA, metodu najbližeg susjeda i metodu konsenzusa.

Metodom konsenzusa toksičnost se predviđa jednostavnim uzimanjem prosjeka predviđenih toksičnosti iz ostalih triju metoda (hijerarhijske, FDA, metode najbližeg susjeda).

Metoda konsenzusa trebala bi biti najpoželjnija jer su njome postignuti najbolji rezultati predviđanja točnosti i utjecaja u usporedbi s ostalim trima metodama. Kako bi provjerio pouzdanost predviđanja dobivenih metodom konsenzusa, korisnik treba procijeniti pouzdanost ostalih triju metoda. Stoga se informacije navedene u tablici u nastavku odnose na sve četiri metode.

U vrijeme pisanja ovog vodiča, aktualna verzija programa T.E.S.T. bila je verzija 4.1 i ona je upotrijebljena za pripremu ovog primjera.

Poveznica na program (Q)SAR: [http://www2.epa.gov/chemical-research/toxicity-estimation](http://www2.epa.gov/chemical-research/toxicity-estimation-software-tool-test)[software-tool-test](http://www2.epa.gov/chemical-research/toxicity-estimation-software-tool-test)

#### **Informacije o modelu QSAR Gdje pronaći ove informacije? Kako upotrebljavati ove informacije** Opis algoritma Dostupno u Korisničkom<br>vodiču<sup>10</sup> za T.E.S.T. za T.E.S.T., u dijelovima 1.2 i 2.2 pod naslovom "Metodologije QSARa". Četiri metode jasno su opisane u dijelu 2.2 Korisničkog vodiča. Valja napomenuti da nijedna od njih ne uključuje mehanicistička tumačenja. Što se tiče hijerarhijske metode i metode FDA, one se temelje na algoritmima grupiranja i genetičkim algoritmima, a njima se dobiju jednadžbe (i deskriptori) koje se razlikuju ovisno o ciljnoj kemikaliji. Što se tiče metode najbližeg susjeda, predviđena toksičnost prosjek je toksičnosti triju najsličnijih kemikalija (strukturnih analoga) u skupu podataka za učenie.

#### **b) Kako provjeriti pouzdanost predviđanja**

<sup>&</sup>lt;sup>10</sup> Ovom korisničkom vodiču možete pristupiti klikom na karticu "Pomoć" u desnom dijelu prozora programa T.E.S.T.

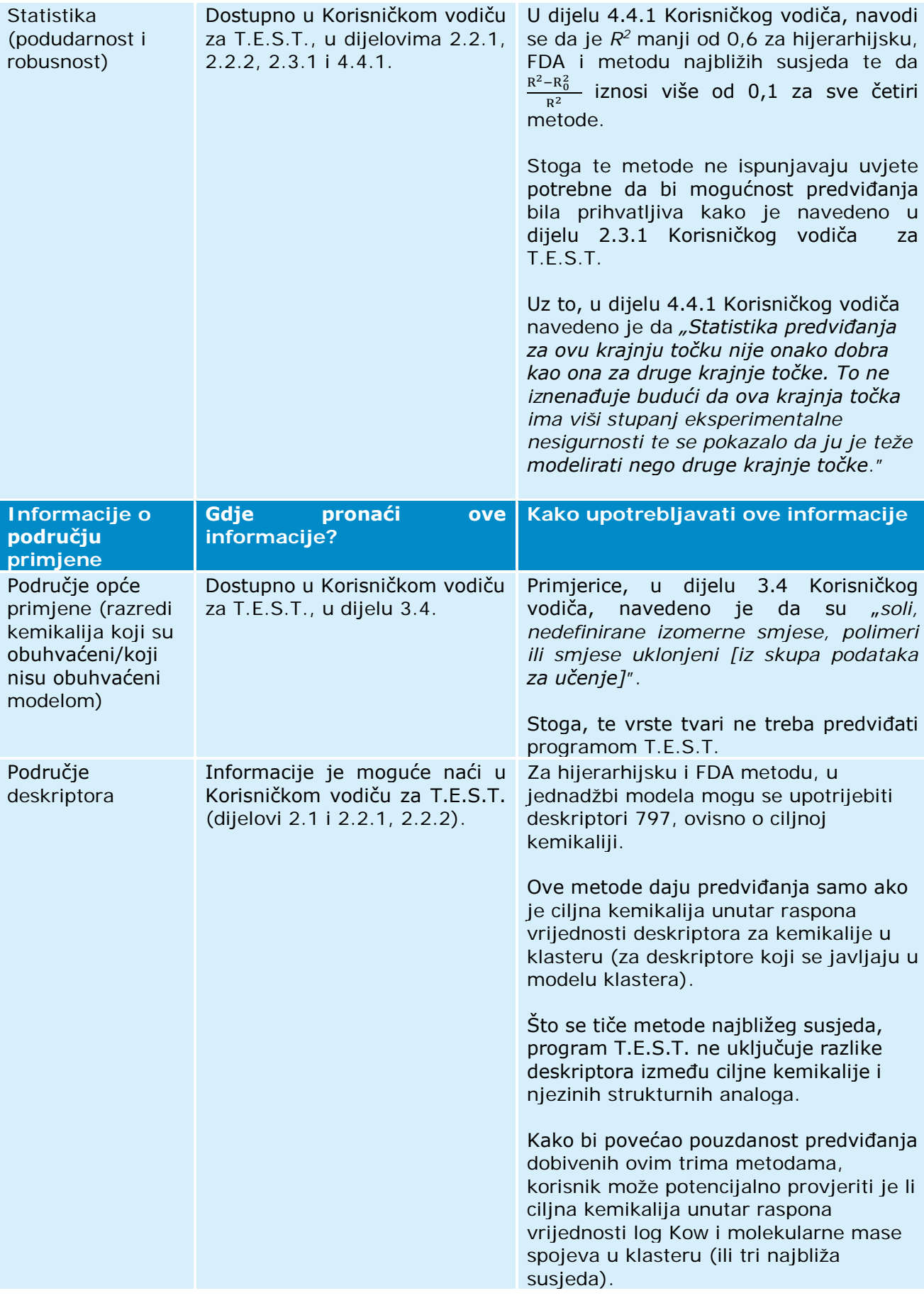

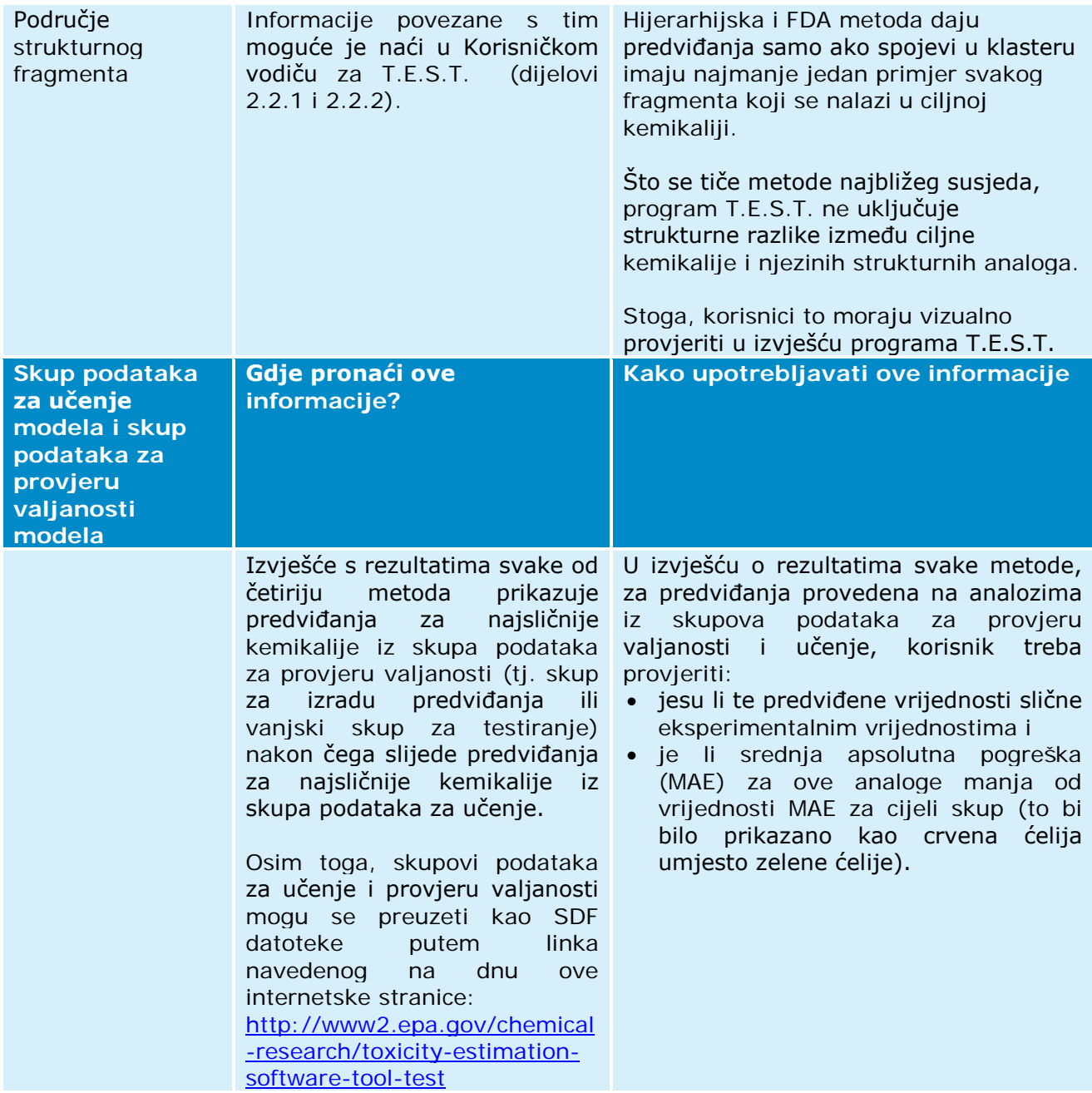

## **c) Dodatne informacije o programu T.E.S.T.**

• Ako postoji eksperimentalni rezultat za ciljnu kemikaliju u skupu podataka za učenje ili u skupu podataka za provjeru valjanosti (tj. u skupu za izradu predviđanja ili vanjskom skupu za testiranje), tada će ti podaci biti prikazani u izvješću s rezultatima programa T.E.S.T. (vidjeti "Napomenu <sup>a</sup>" u prikazu zaslona u nastavku). Korisnik može provjeriti ovu eksperimentalnu vrijednost klikom na naziv izvora (u primjeru u nastavku klikom na "ChemidPlus). U tom se slučaju preporučuje navesti te eksperimentalne podatke i procjene programa T.E.S.T. u dvjema različitim bilješkama o ispitivanju krajnje točke.

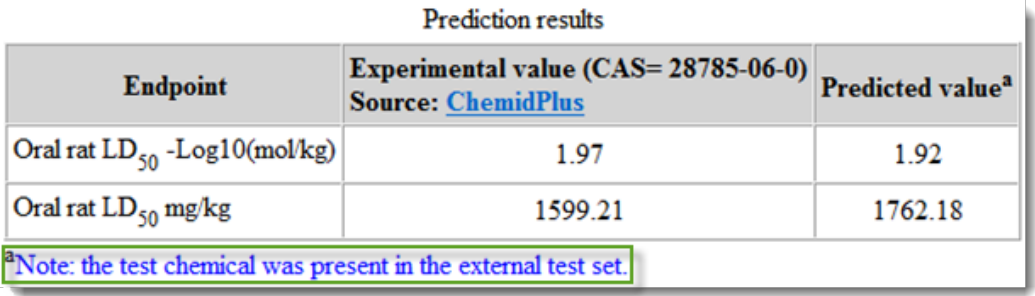

• U izvješću o rezultatima neke metode (hijerarhijska, FDA i metoda doprinosa atomskih skupina) daju "Interval predviđanja" (tj. 90postotni interval pouzdanosti). Kada se služi tim metodama, korisnik treba provjeriti ne preklapa li se ovaj interval s regulatornim pragom (npr. prag Uredbe CLP, prag postojanih, bioakumulativnih i toksičnih (PBT) tvari ili prag procjene rizika).

# <span id="page-29-0"></span>**Dodatak 1. Modeli QSAR povezani s krajnjim točkama iz Uredbe REACH**

Računalni programi za QSAR navedeni u ovom dodatku dobro su poznati i navode se kako bi podnositelji registracija prema Uredbi REACH bili upućeni u dostupnost modela QSAR za svaku krajnju točku iz Uredbe REACH. Međutim, to nije ni iscrpni popis dostupnih programa ni popis regulatorno potvrđenih modela QSAR. Do sada je većina toksikoloških i ekotoksikoloških informacija koje zahtijeva Uredba REACH rijetko bila ispunjena samo na temelju predviđanja QSAR-a.

## **a. Fizikalno-kemijske krajnje točke**

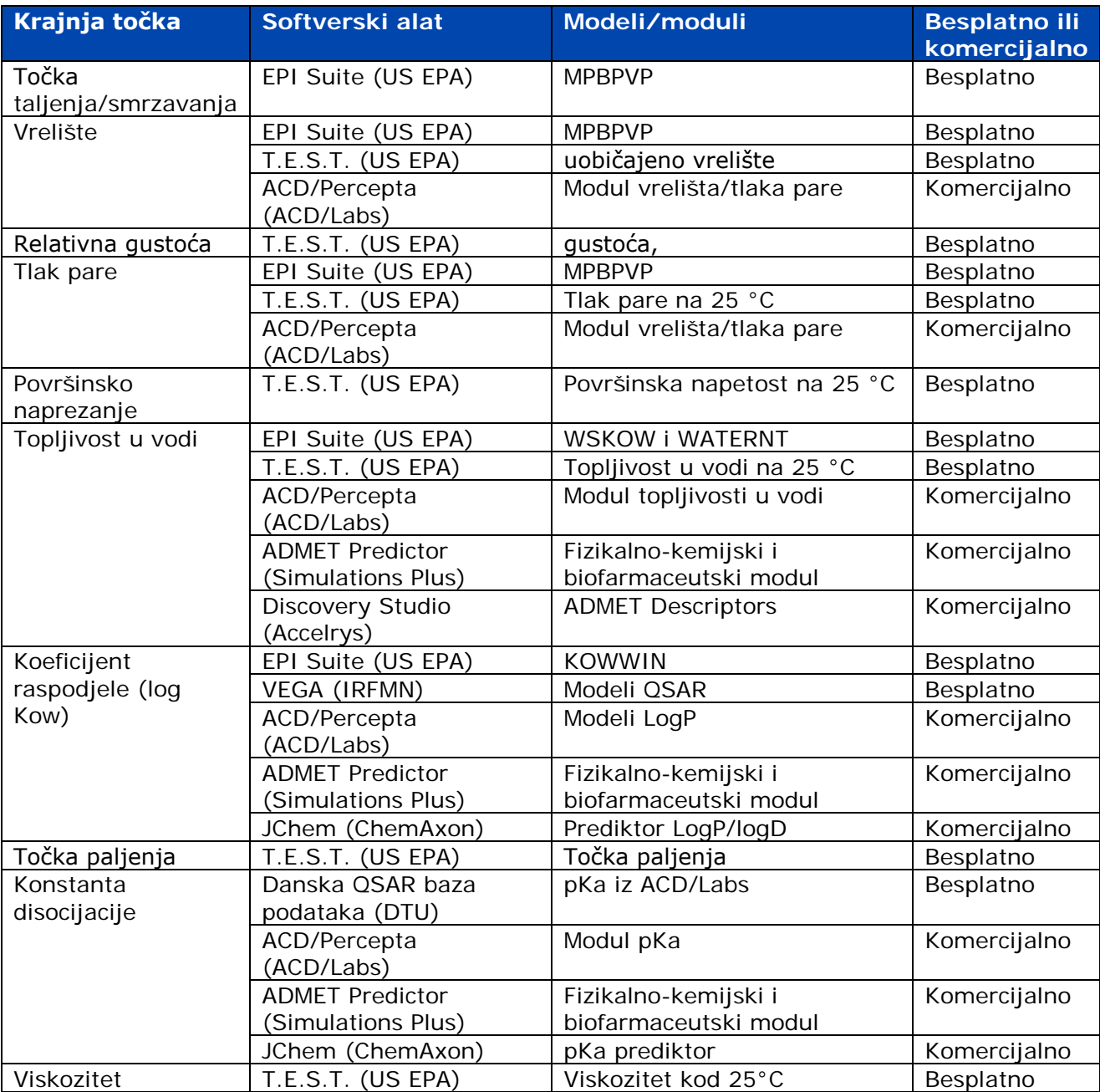

## **b. Sudbina okoliša i putovi**

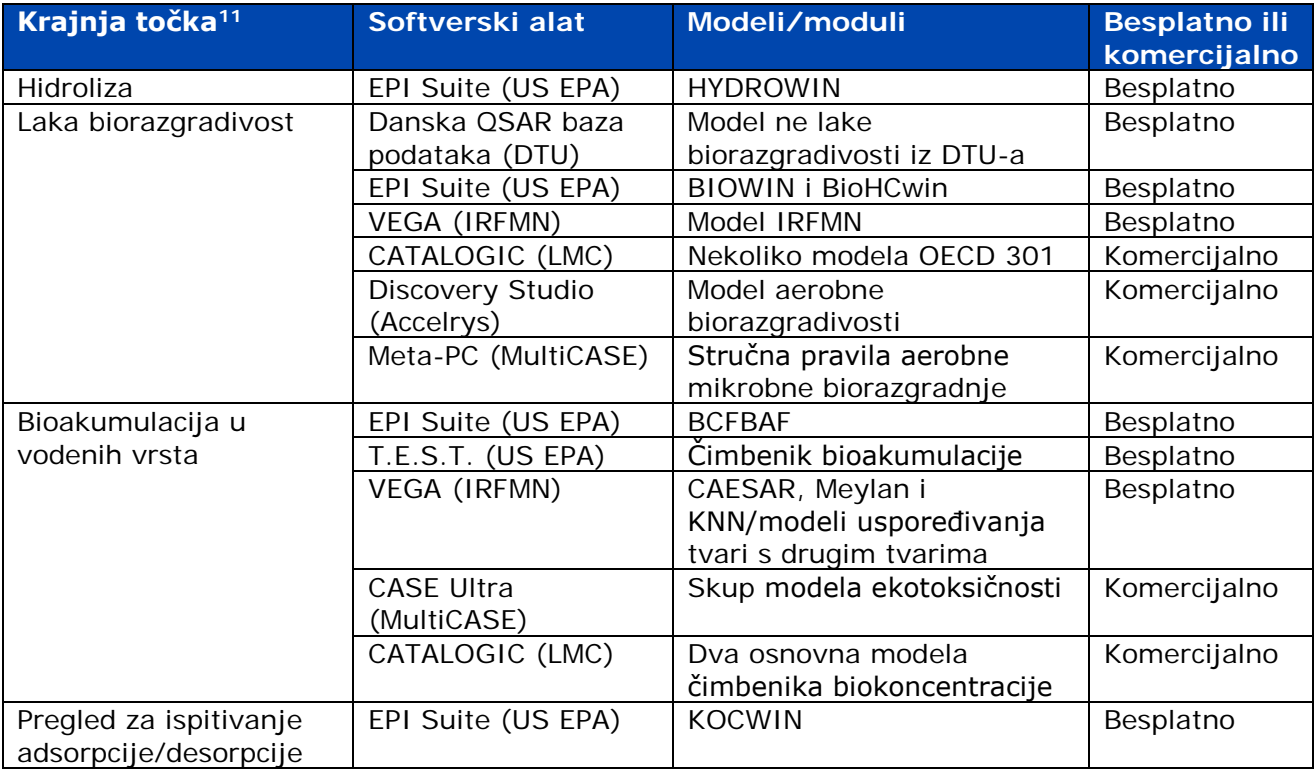

<sup>11</sup> Zahtjev iz Uredbe REACH "Simulacijsko ispitivanje u vodi, tlu ili sedimentu te identifikacija proizvoda razgradnje" nije naveden u tablici jer - prema našim saznanjima - za ovu krajnju točku ne postoje QSAR alati/modeli.

## **c. Ekotoksikološke krajnje točke**

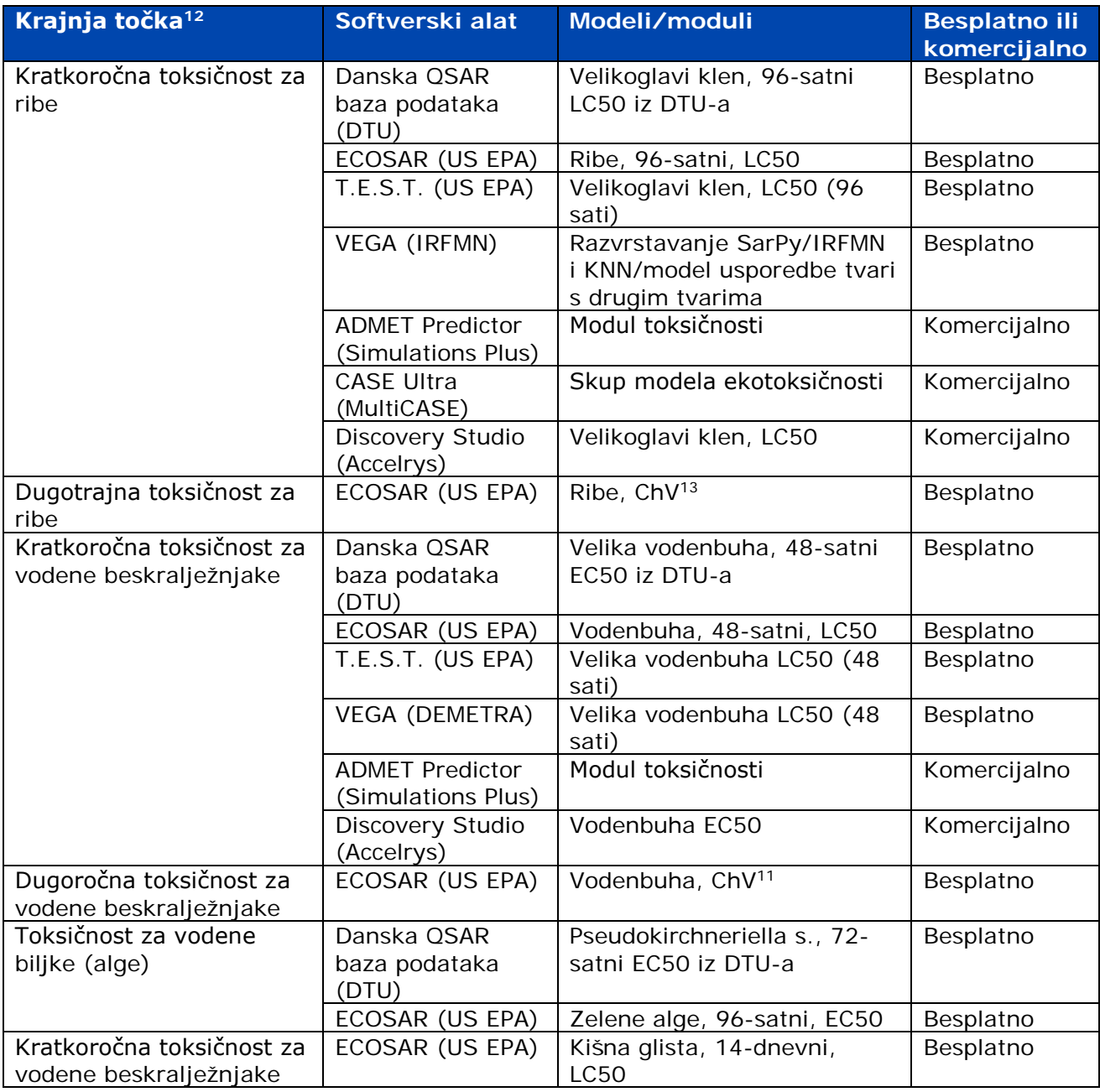

Ispitivanje dugoročne toksičnosti na organizme u sedimentima

<sup>12</sup> Sljedeći zahtjevi iz Uredbe REACH nisu navedeni u ovoj tablici jer - prema našim saznanjima - za ove krajnje točke ne postoje QSAR alati/modeli: toksičnost za vodene mikroorganizme (ispitivanje respiratorne inhibicije aktivnog mulja),

Dugoročna toksičnost za vodene beskralježnjake

Kratkoročna toksičnost za biljke

Toksičnost za kopnene biljke

Toksičnost za kopnene mikroorganizme i Dugotrajna toksičnost za ptice

<sup>13</sup> Dodatne informacije o ovim kroničnim vrijednostima pogledajte u dijelu 4.3 c) ovog praktičnog vodiča.

# **d. Toksikološke krajnje točke**

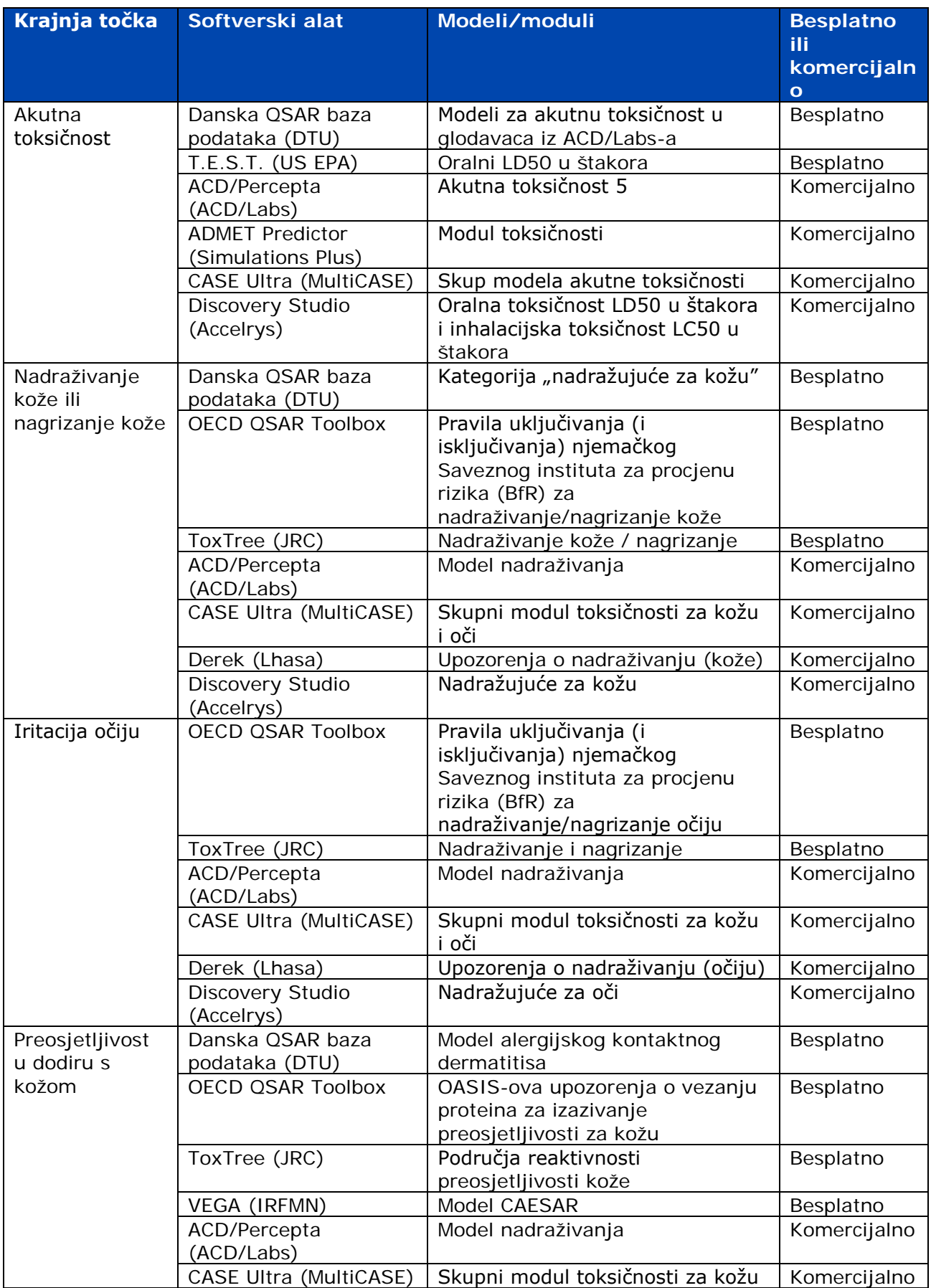

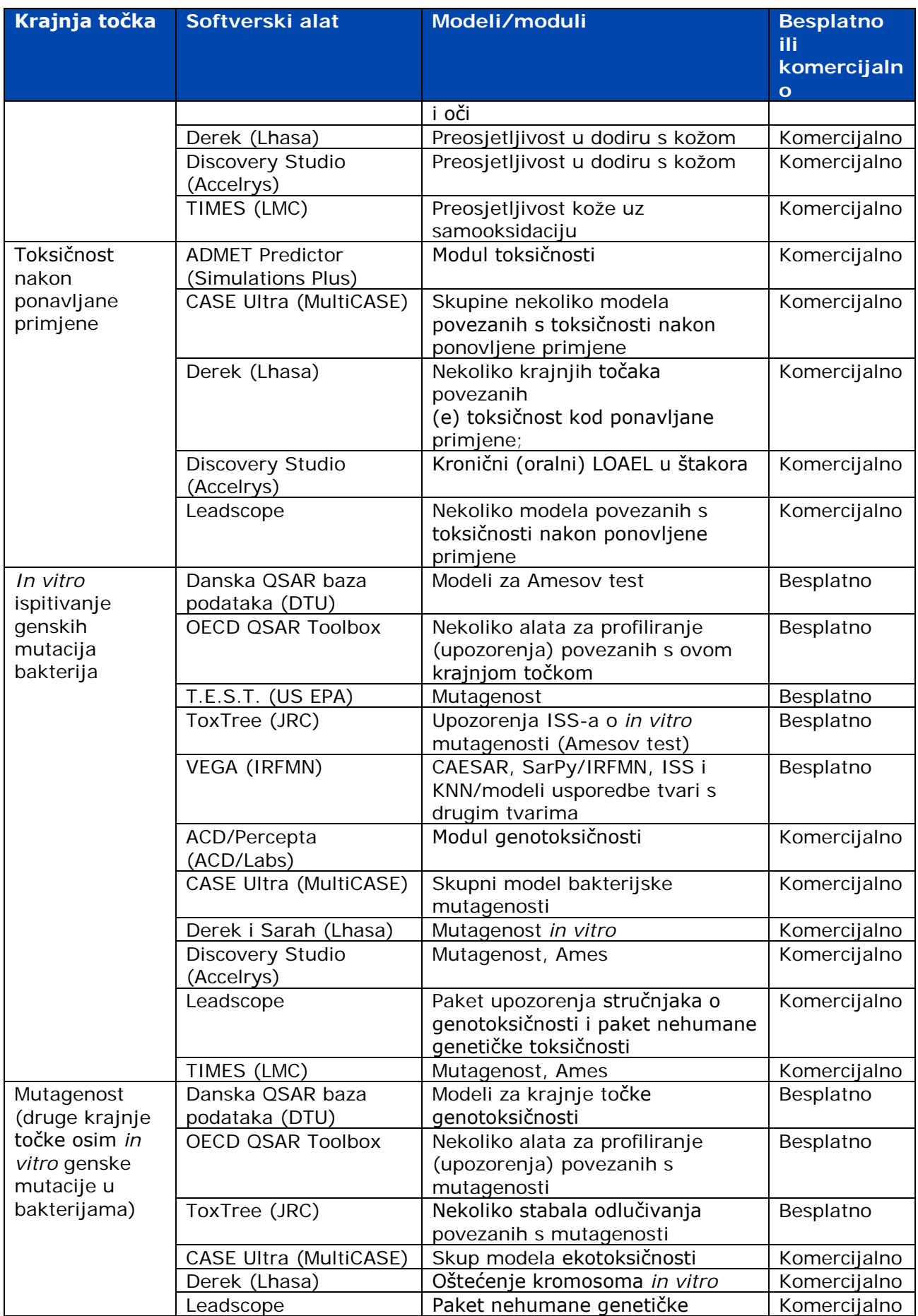

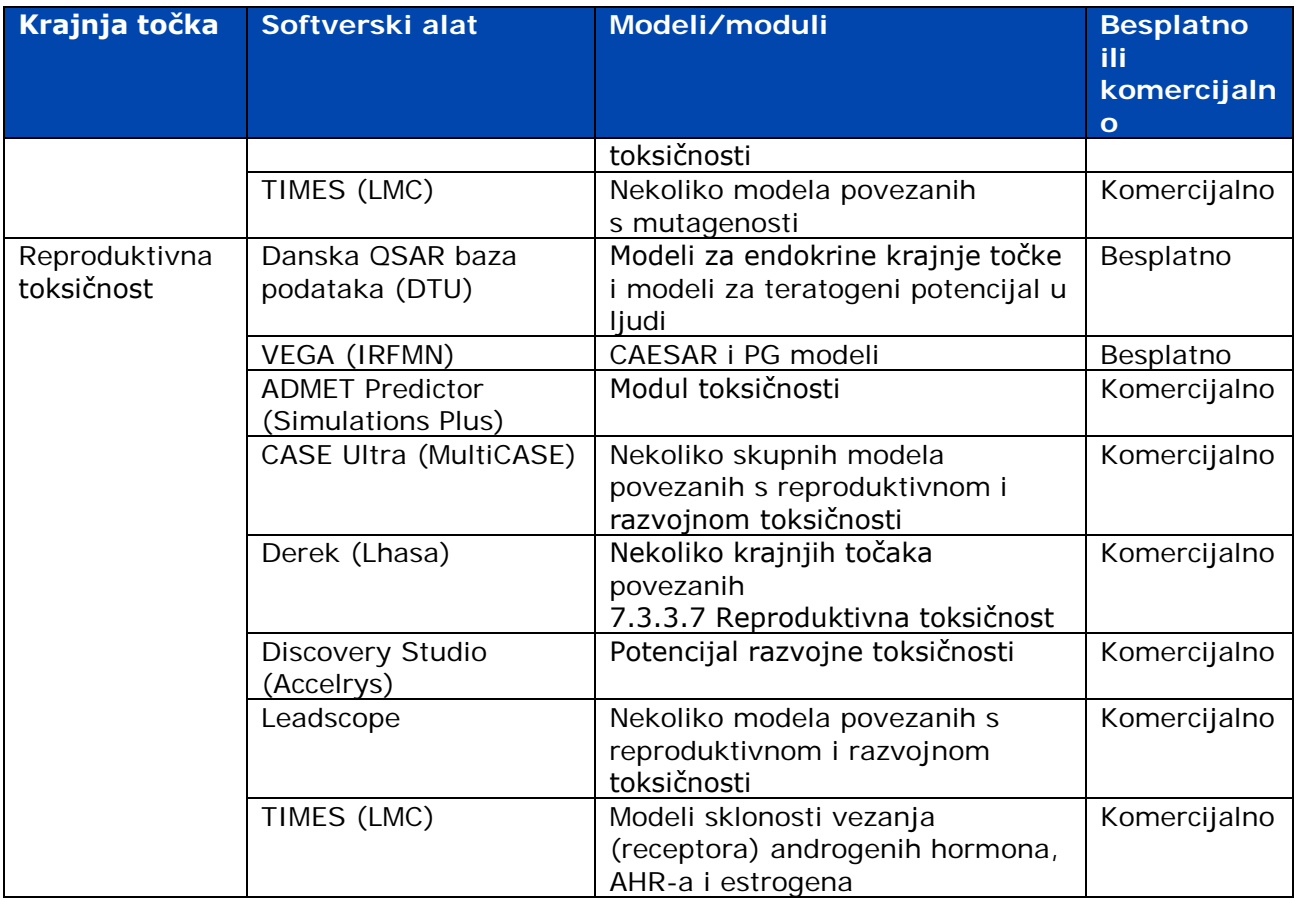

## **e. Informacije o danskoj bazi podataka (Q)SAR**

Nova verzija danske baze podataka (Q)SAR izdana je u studenom 2015. te je javno dostupna na sljedećoj poveznici: [http://qsar.food.dtu.dk/.](http://qsar.food.dtu.dk/)

Ova baza podataka sadržava predviđanja (Q)SAR-a za fizikalno-kemijska svojstva, ekotoksičnost, okolišnu sudbinu, ADME i toksičnost za više od 600 000 kemijskih struktura.

Gdje je bilo moguće, modeli Tehničkog sveučilišta Danske i neki komercijalni modeli ugrađeni su u tri softverska sustava Leadscope, CASE Ultra (MultiCASE) i SciQSAR. Neka predviđanja modela iz ACD/Labs-a i US EPA (EPI Suite i ECOSAR) također su ugrađena u bazu podataka.

Međutim, valja napomenuti da baza podataka ne pruža mogućnost poboljšanja predviđanja kao što je to slučaj u drugim softverskim programima (npr. ECOSAR). Uz to, baza podataka ne nudi toliko pojedinosti o rezultatima kao izvorni softverski programi i ne ažurira se redovito. Stoga, kad god je moguće, predviđanja koja daje baza podataka treba usporediti s rezultatima dobivenim iz samih izvornih softverskih programa.

Podnositelj registracije prema Uredbi REACH, koji u svom registracijskom dosjeu u IUCLID-u želi prijaviti predviđanje iz danske baze podataka (Q)SAR, treba također provjeriti valjanosti modela (Q)SAR - usporedbom točaka u dijelu 3.1 ovog praktičnog vodiča s podacima navedenim u Obrascu izvješćivanja za model (QMRF) - te priložiti Obrazac izvješćivanja o predviđanju (QPRF) (za svako predviđanje) bilješki o ispitivanju krajnje točke u IUCLID-u.

## <span id="page-35-0"></span>**Dodatak 2. Dodatni dokumenti sa smjernicama i poveznice**

## **a. Dokumenti sa smjernicama koji pružaju informacije o (Q)SAR-ovima**

Korisne informacije nude razna poglavlja u *[Smjernicama o zahtjevima](http://echa.europa.eu/guidance-documents/guidance-on-information-requirements-and-chemical-safety-assessment) obavješćivanja i procjeni [kemijske sigurnosti](http://echa.europa.eu/guidance-documents/guidance-on-information-requirements-and-chemical-safety-assessment)* :

Poglavlje R.4: Procjena dostupnih informacija sa sažetkom o tome kako upotrijebiti neispitne podatke dobivene primjenom (Q)SAR-ova (poglavlje R.4.3.2.1 (Q)SAR podaci)

Poglavlje R.6: (Q)SAR-ovi i grupiranje kemikalija sadržava dio posvećen proračunskim metodologijama (poglavlje R.6.1 Smjernica o (Q)SAR-ovima)

Poglavlje R.7: Smjernice za specifične krajnje točke nude relevantne alate i pristupe za krajnje točke od interesa te specifične za svaku krajnju točku.

Poglavlje R.8: Karakterizacija odgovora na dozu [koncentraciju] s obzirom na zdravlje u ljudi: utvrđuje dostupne (Q)SAR-ove koji su možda prikladni uglavnom za utvrđivanje opasnosti s obzirom na ljudsko zdravlje, posebice pristupom na temelju težine dokaza.

Poglavlje R.12: Karakterizacija doza [koncentracija]-odgovora za okoliš daje nekoliko (Q)SAR alata koji se mogu upotrijebiti za određivanje predviđenih koncentracija bez učinka (PNEC) (poglavlje R.10.2.2.2 (Q)SAR-a i pristupa grupiranja).

Poglavlje R.12: Procjene PBT-a odnose se na primjenu neispitnih podataka o razgradnji i bioakumulaciji za postojane, bioakumulativne i toksične (PBT) kemikalije.

## **b. Ostale korisne poveznice**

OECD-ova aplikacija (Q)SAR Toolbox:<http://www.qsartoolbox.org/>

http://webnet.oecd.org/hpv/ui/ChemGroup.aspxOECD Global Portal (eChemPortal) http://www.echemportal.org/echemportal/index?pageID=0&request\_locale=en

Kako pripremiti registraciju i PPORD dosjee.<http://echa.europa.eu/manuals>

Praktični vodič o tome kako koristiti alternativna ispitivanja koja ne uključuju životinje da biste ispunili zahtjeve obavješćivanja http://echa.europa.eu/practical-quides

"Praktični vodič za upravitelje malih i srednjih poduzeća i koordinatore prema Uredbi REACH o tome kako ispuniti zahtjeve obavješćivanja za tonaže u iznosu od 1-10 tona godišnje i 10-100 tona godišnje": [http://echa.europa.eu/ practical-guides](http://echa.europa.eu/web/guest/practical-guides)

**EUROPSKA AGENCIJA ZA KEMIKALIJE ANNANKATU 18, P.O. BOX 400, FI-00121 HELSINKI, FINSKA ECHA.EUROPA.EU**